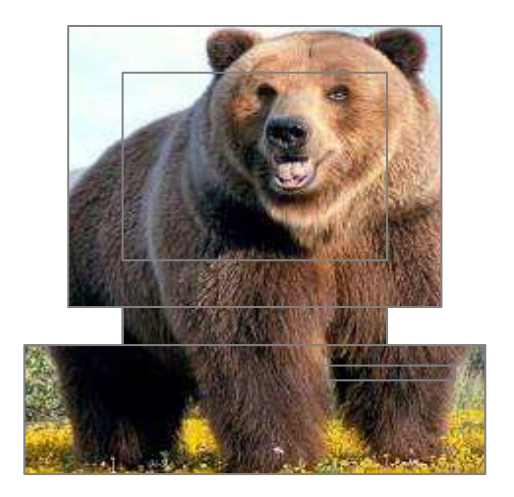

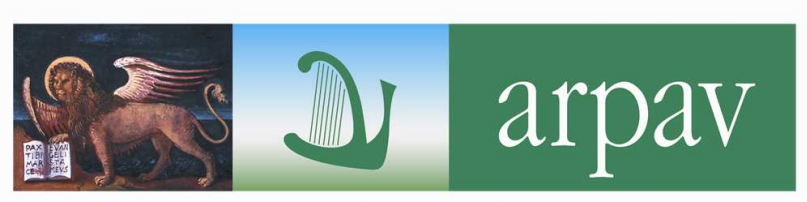

Agenzia Regionale per la Prevenzione e Protezione Ambientale del Veneto

# Compilazione O.R.So.: problematiche legate all'inserimento dei datiCorso di aggiornamento

Treviso, 31 gennaio 2014

Osservatorio Regionale RifiutiVia Santa Barbara, 5/A - 31100 Treviso (TV)

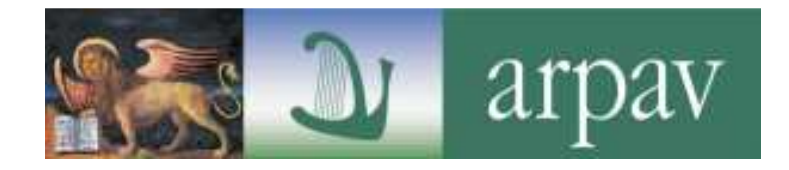

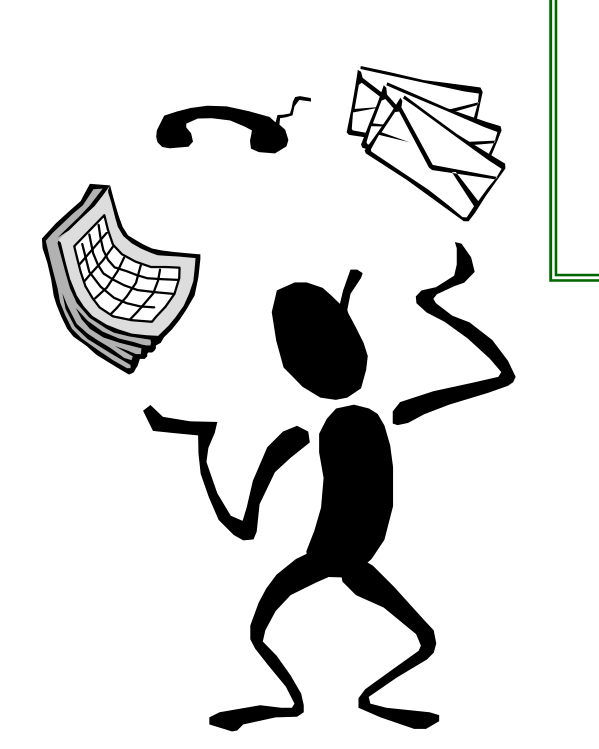

Affrontare le problematiche legate all'inserimento dei dati al fine di:

- **agevolare l'inserimento dei dation**
- velocizzare le procedure di bonifica e certificazione

## *RISPARMIO DI TEMPO E DI ENERGIA*

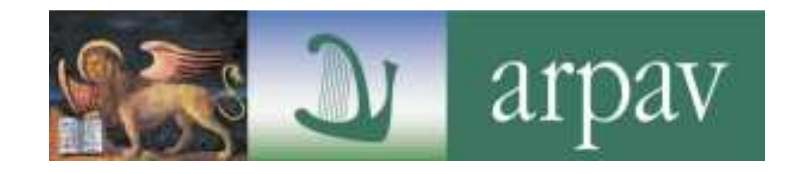

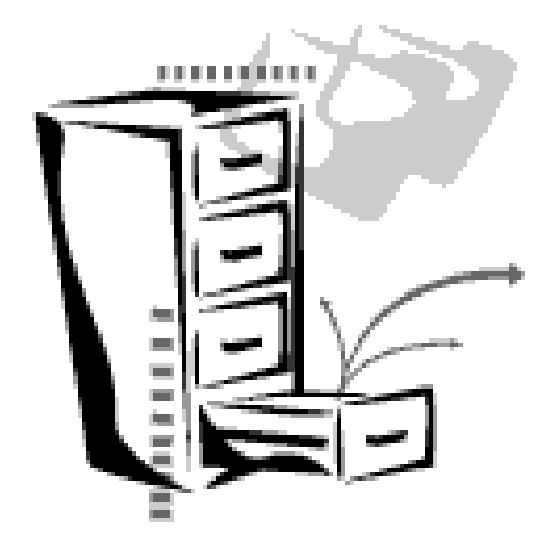

## **CONTROLLI ED ELABORAZIONI PER LA BONIFICA DEI DATI**

Validazione di **I livello**

Validazione di **II livello**

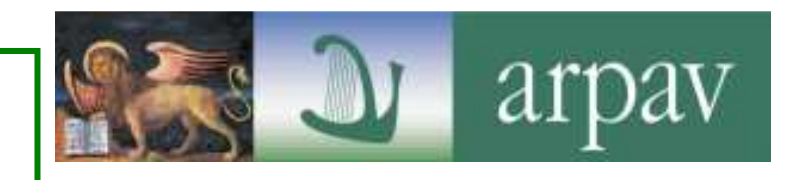

parte dal 28 febbraio

## verifica del rispetto dei termini e dei requisiti amministrativi della DGRV 3918/02

- Rispetto scadenza 28 febbraio come da **DGRV n. 2157 del 25/11/2013**
- •Chiusura della scheda comunale
- •Dichiarazione di veridicità firmata
- •Report sintetico firmato
- •Documento del legale rappresentante

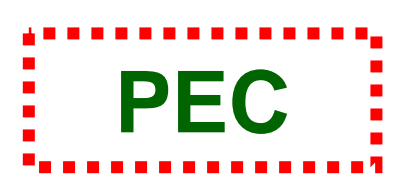

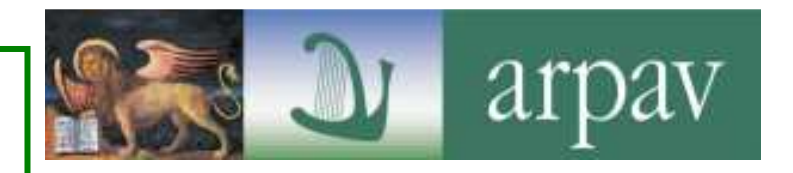

parte dal 28 febbraio

**CONTROLLI COMPILAZIONE:**

**CONTROLLI DELLA PRODUZIONE:**

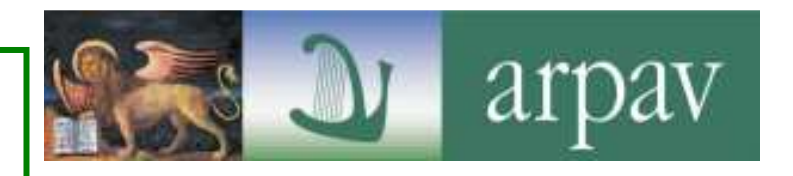

#### parte dal 28 febbraio

#### **CONTROLLI COMPILAZIONE:**

Controlli informazioni mancanti

Bonifica dei rifiuti definiti dall'utente e attribuzione alla corretta macrocategoria di rifiuti (raccolte differenziate, rifiuti non differenziati….)

#### **CONTROLLI DELLA PRODUZIONE:**

Controlli su procapiti e variazioni (verificare già eventuali scostamenti significativi da motivare nel campo note)

Variazioni nei sistemi di raccolta

## **CONTROLLO INFO MANCANTI**

- abitanti non inseriti
- utenze domestiche e non domestiche non inserite
- utenze compostaggio non inserite
- trasportatori o destinatari mancanti
- composizione multimateriale 150106
- mancano frazioni elementari (200301, 200108, 200201,…)
- compostaggio domestico
- non è stato indicato se è presente un ecocentro nella sezione "infrastrutture di servizio" - "informazioni generali"
- non è stata compilata la sezione "requisiti delle aree"
- non è stata compilata la sezione "sistema tariffario" <sup>e</sup>"dettagli sistema tariffario"

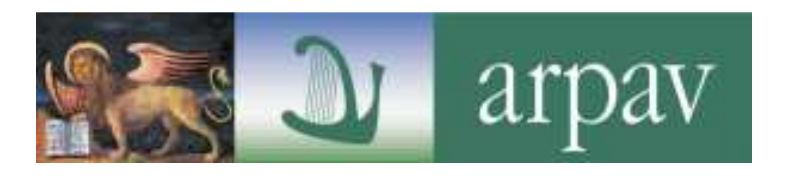

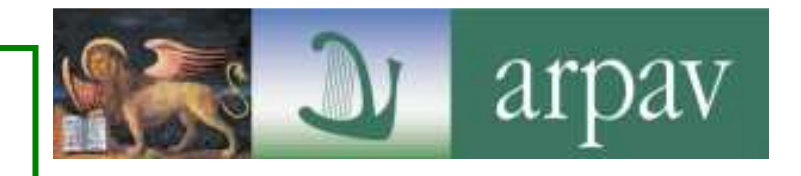

parte dal 28 febbraio

#### **CONTROLLI COMPILAZIONE:**

Controlli informazioni mancanti

Bonifica dei rifiuti definiti dall'utente e attribuzione alla corretta macrocategoria di rifiuti (raccolte differenziate, rifiuti non differenziati….)

Richiesta chiarimenti

**CONTROLLI DELLA PRODUZIONE:**

Controlli su procapiti e variazioni

Variazioni nei sistemi di raccolta

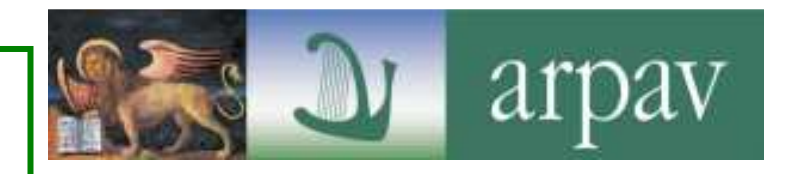

#### parte dal 28 febbraio

**CONTROLLI COMPILAZIONE:**

Controlli informazioni mancanti

Bonifica dei rifiuti definiti dall'utente e attribuzione alla corretta macrocategoria di rifiuti (raccolte differenziate, rifiuti non differenziati….)

#### **CONTROLLI DELLA PRODUZIONE:**

Controlli su procapiti e variazioni verificare già eventuali scostamenti significativi da motivare nel campo note

Variazioni nei sistemi di raccolta

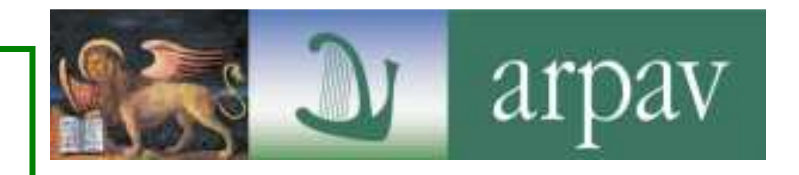

### parte dal 28 febbraio

**CONTROLLI COMPILAZIONE:**

Controlli informazioni mancanti

Bonifica dei rifiuti definiti dall'utente e attribuzione alla corretta macrocategoria di rifiuti (raccolte differenziate, rifiuti non differenziati….)

#### **CONTROLLI DELLA PRODUZIONE:**

Controlli su procapiti e variazioni

Variazioni nei sistemi di raccolta

comunicare il cambio nel campo note

Richiesta chiarimenti

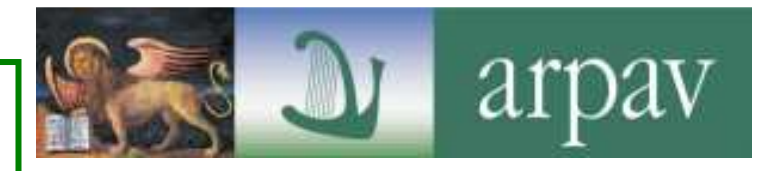

### **parte dal 30 aprile**

- verifica del rispetto dei termini e dei requisiti amministrativi della DGRV 1845/05 e controlli sui rifiuti sottratti alla discarica
- verifica delle frazioni recuperabili avviate a smaltimento (da togliere alla RD)
- controlli incrociati e ricostruzione dei flussi (importante l'inserimento corretto dei destinatari)

**Richiesta chiarimenti**

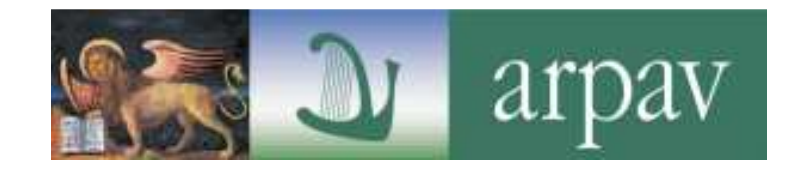

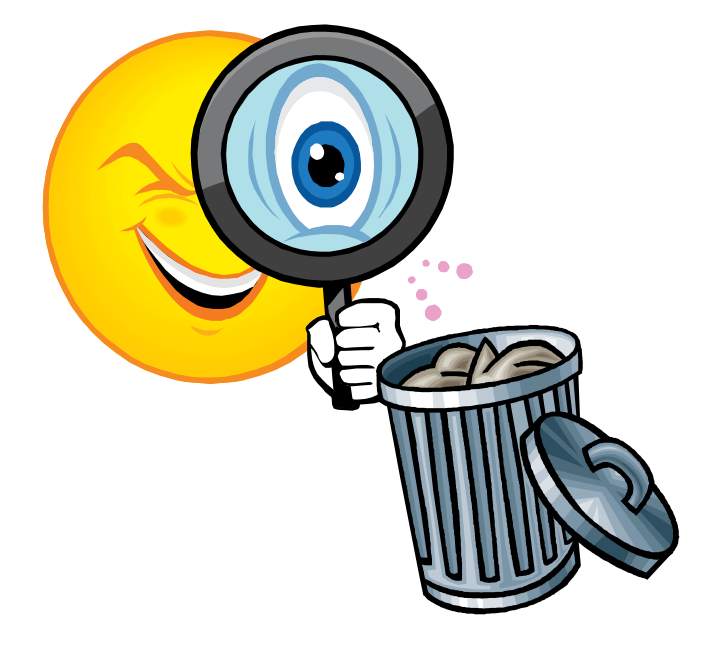

# ....vediamo nel dettaglio....

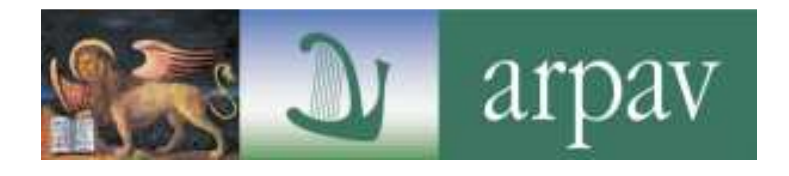

# 1. Rispettare le **scadenze** previste per la certificazione

• **28 febbraio** (chiusura scheda annuale: report + dichiarazione di veridicità secondo modello approvato con DGRV n. 1390/2003)

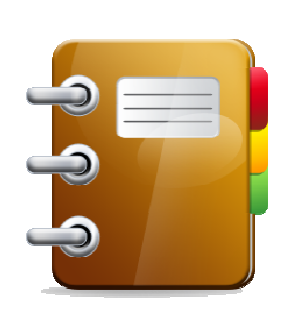

- **30 aprile** (agevolazioni previste dalla DGRV n. 1845/05)
- **30 settembre** (chiusura scheda semestrale)

#### Di anno in anno vengono aggiornate le scadenze al giorno lavorativo preciso di riferimento. Il file si trova in internet al seguente link:

#### http://www.arpa.veneto.it/temi-ambientali/rifiuti/o.r.s.o/guida-certificazione

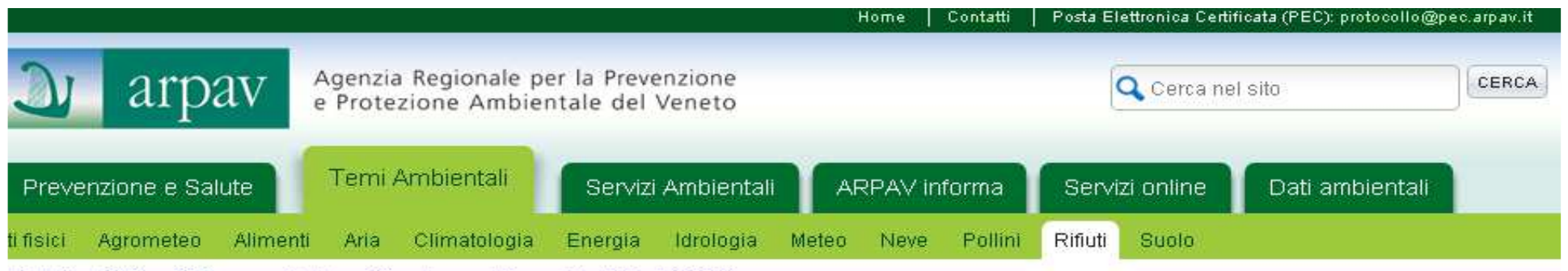

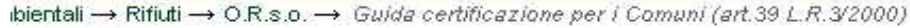

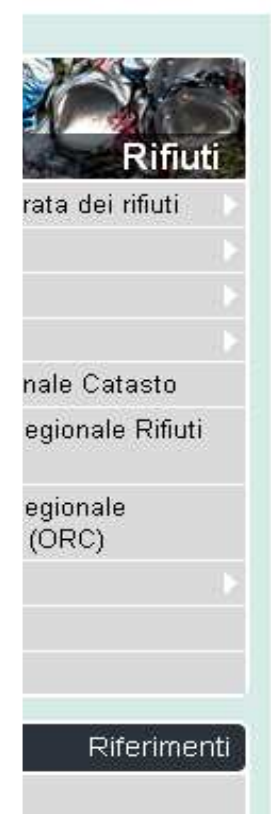

#### Guida certificazione per i Comuni (art.39 L.R.3/2000)

Guida agli adempimenti necessari per la certificazione della percentuale di raccolta differenziata dei rifiuti urbani ai fini del pagamento dell'ecotassa (art. 39 L.R. 3/2000).

#### Rifiuti prodotti nell'anno 2012

Gli ATO (ove costituiti), gli Enti di Bacino, i Comuni o altro Ente esplicitamente delegato, secondo quanto stabilito dalla D.G.R.V. n. 3918/02, per il riconoscimento di eventuali benefici per la riduzione del tributo speciale per il conferimento in discarica, "ecotassa", devono trasmettere semestralmente, utilizzando il programma fornito dall'Osservatorio Regionale Rifiuti, le sequenti informazioni riquardanti la produzione e gestione di rifiuti urbani:

- quantità di rifiuti prodotti dal singolo Comune suddivisa per Codice CER, soggetto gestore della raccolta e impianto di destinazione;
- organizzazione dei servizi di raccolta (sistemi di raccolta), comprese le informazioni relative agli ecocentri o aree attrezzate;
- adozione della pratica del compostaggio domestico, specificando: il numero di utenze aderenti, lo specifico prowedimento comunale che approva la convenzione (vedi aa modello tipo (pdf, 26.1 kB) predisposto dall'Osservatorio Regionale Rifiuti), i controlli effettuati da parte dell'amministrazione per verificare presso l'utenza l'effettiva pratica

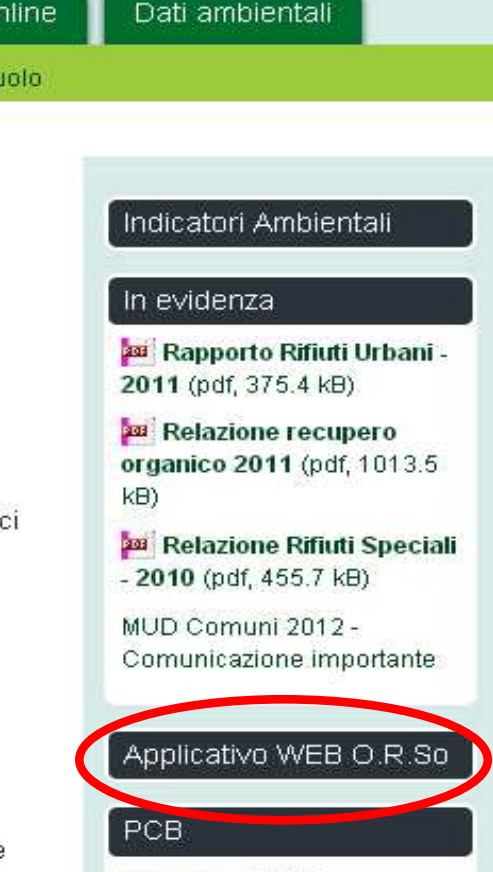

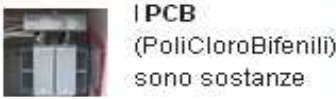

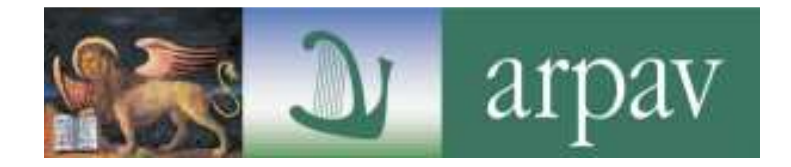

## Evitare di lasciare tutta la compilazione dei dati agli ultimi giorni utili prima della scadenza

## 1 bis. INSERITE I DATI PER TEMPO....

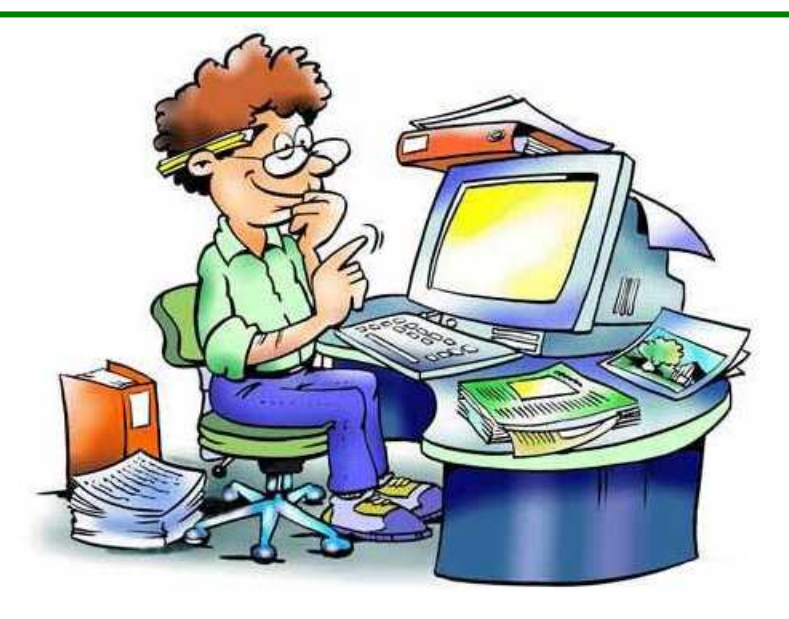

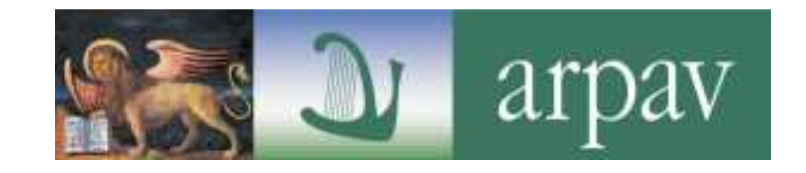

# 2. aggiornare e verificare i **dati del referente/compilatore**

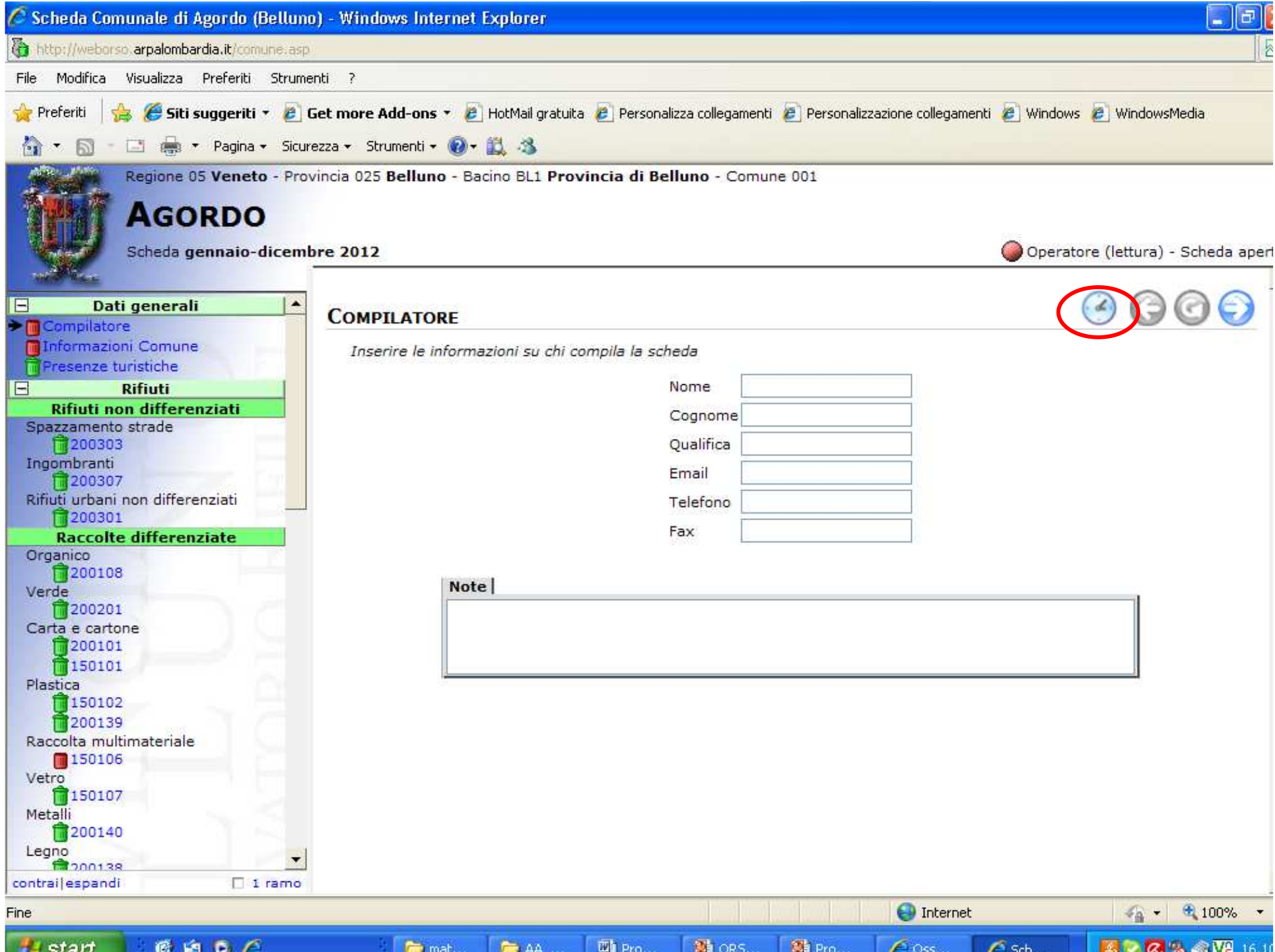

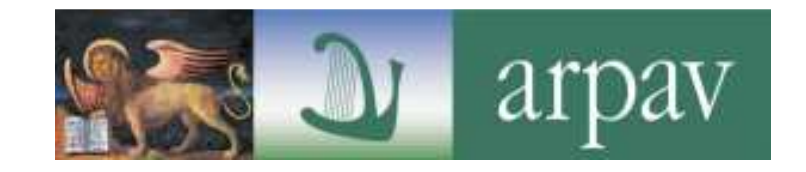

# 3. verificare il**numero di abitanti e le utenze**

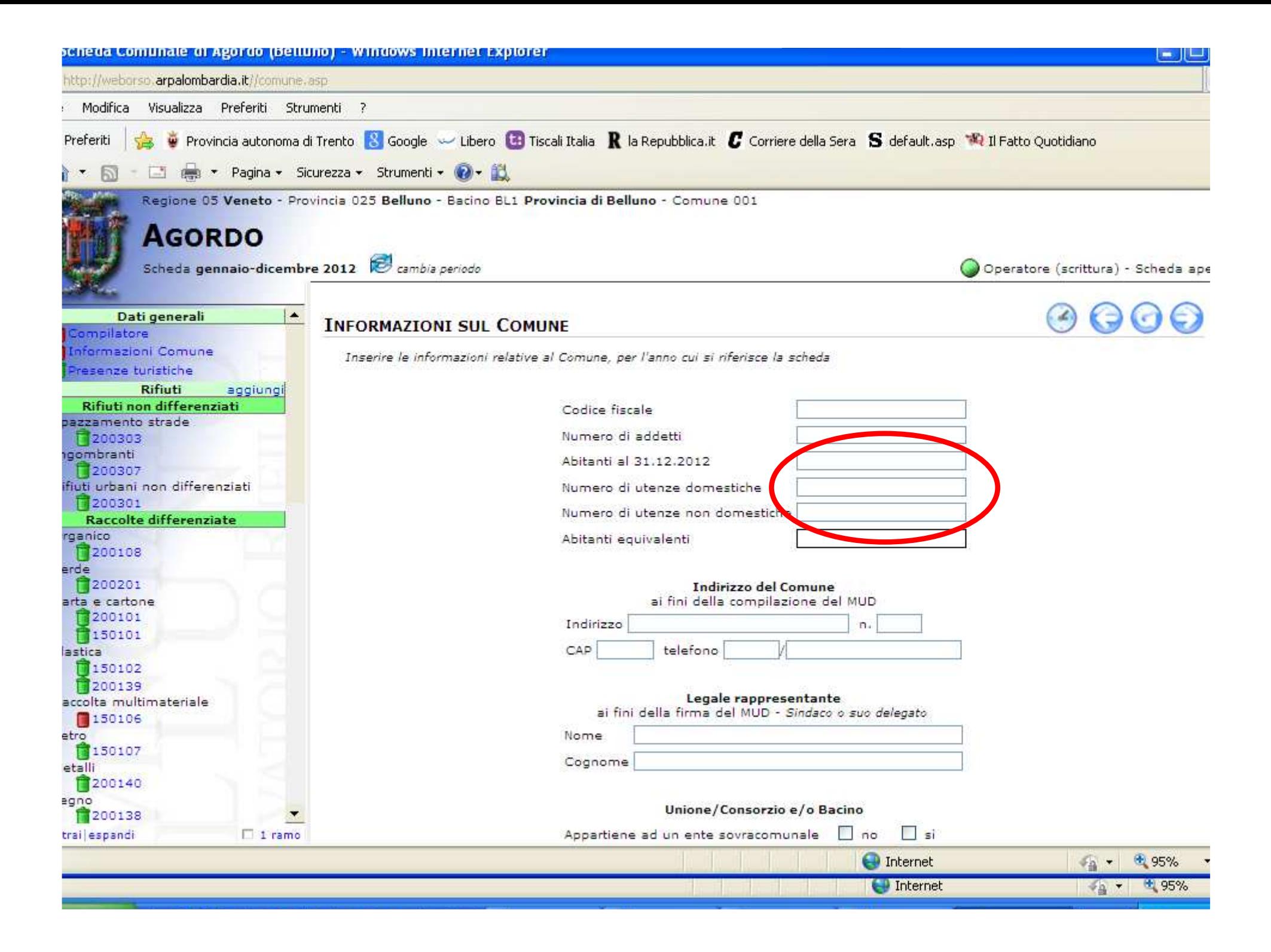

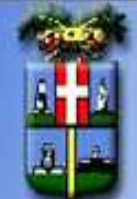

Regione 05 Veneto - Provincia 024 Vicenza - Bacino VI1 Consorzio C.I.A.T. - Comune 116

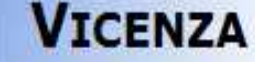

Scheda gennaio-dicembre 2008

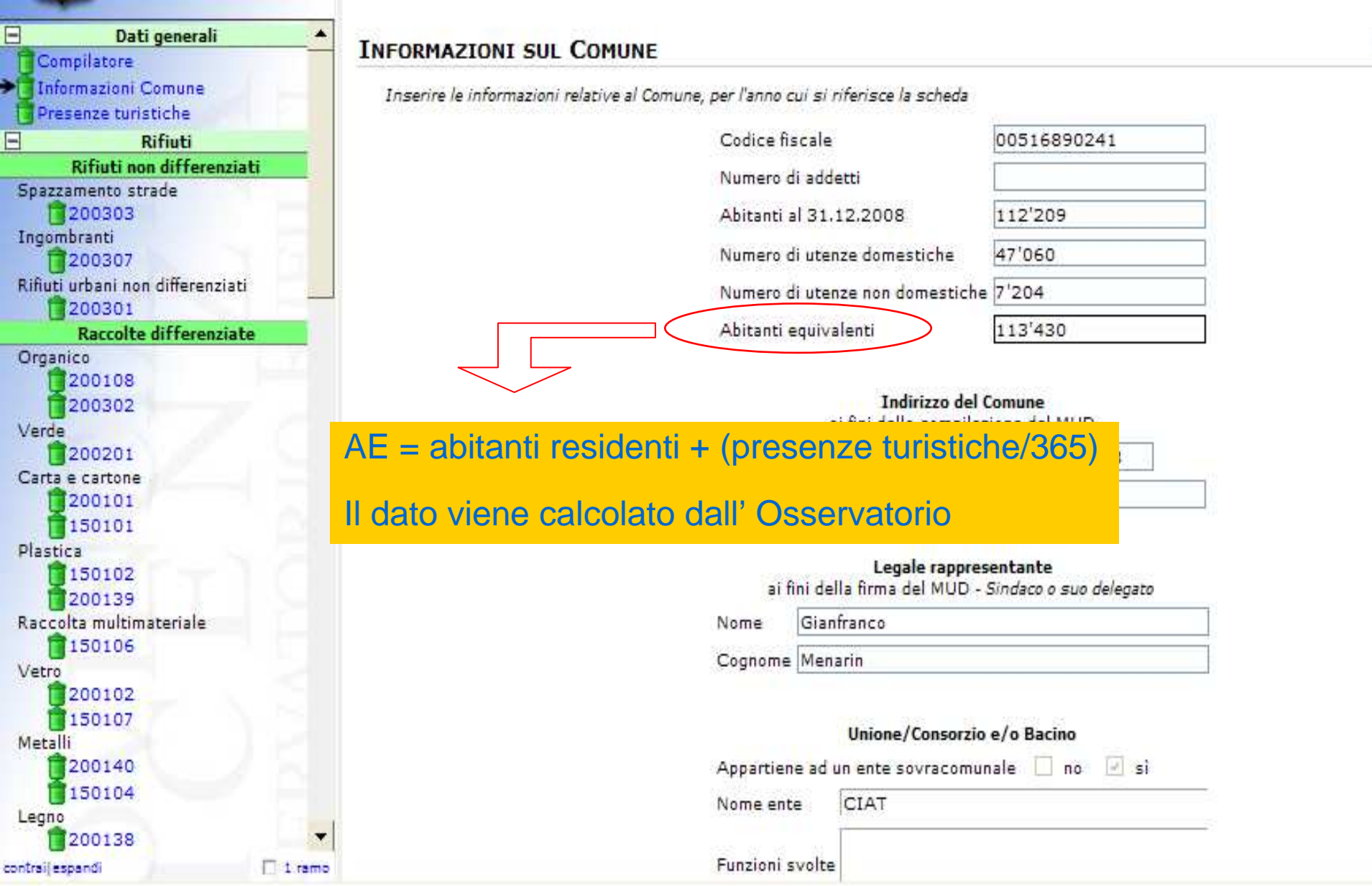

Operatore

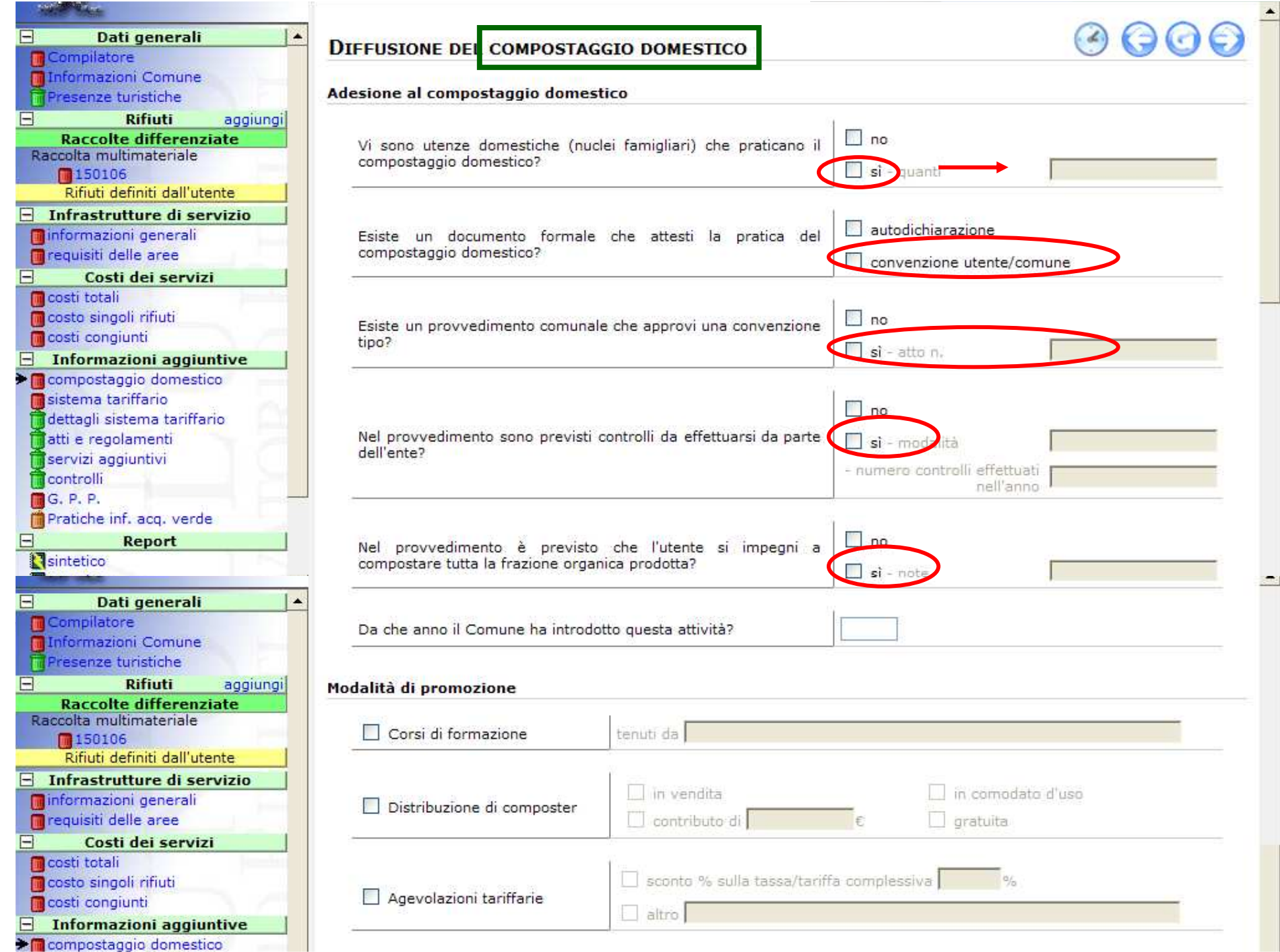

### Per allegare la convenzione.....

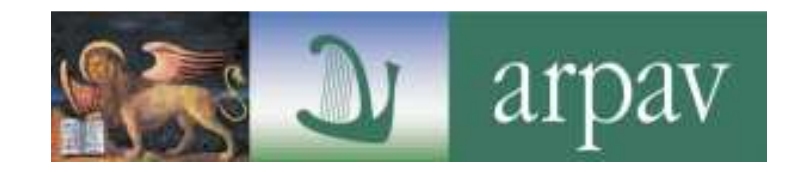

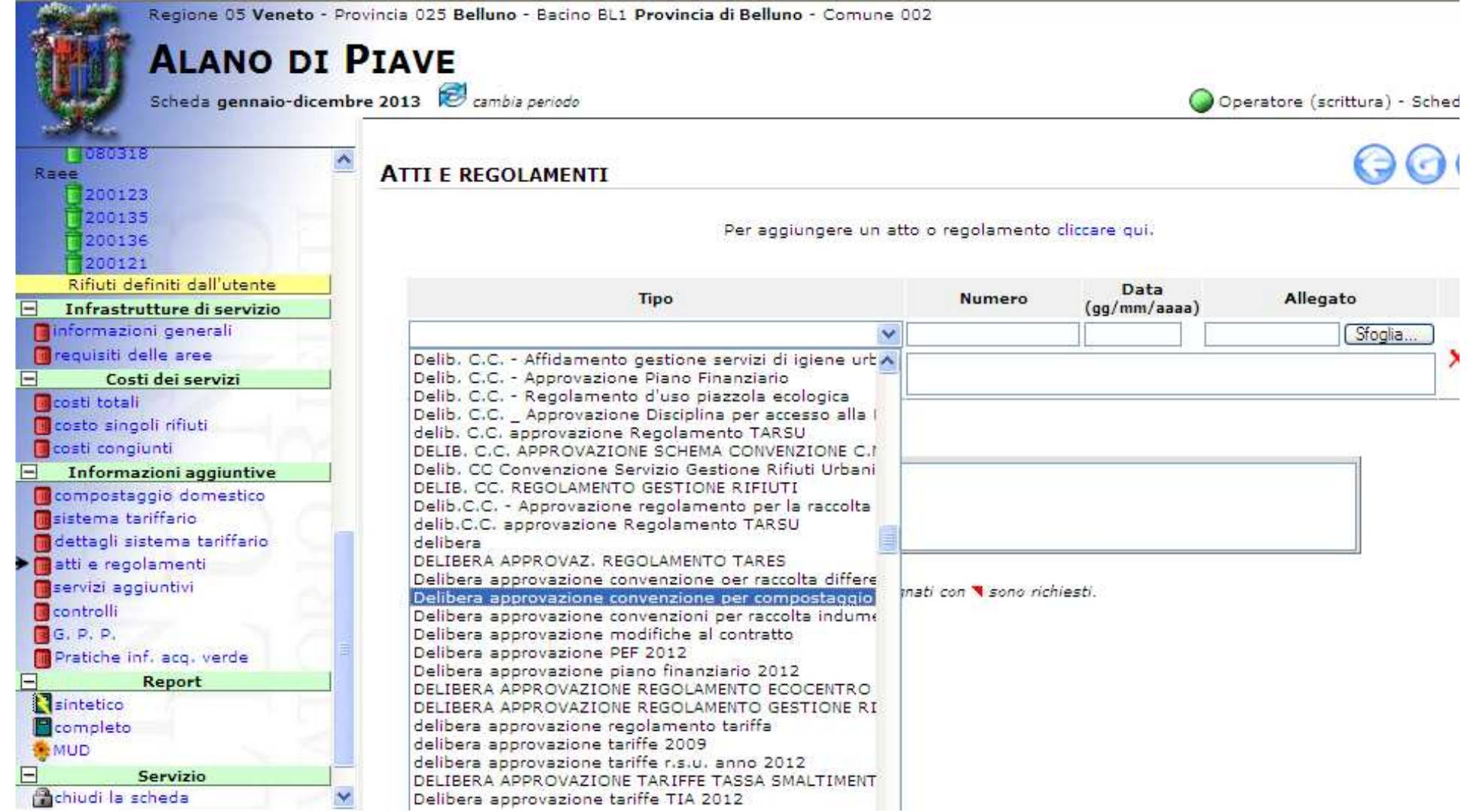

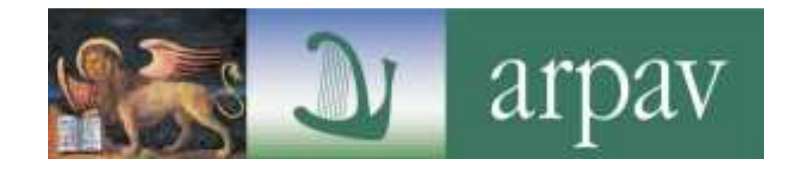

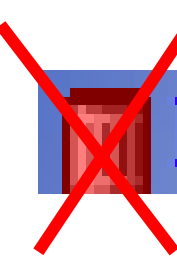

attenzione al **colore del bidoncino**: se dopo l'inserimento del rifiuto il bidoncino è ancora rosso significa che i dati non sono stati inseriti correttamente

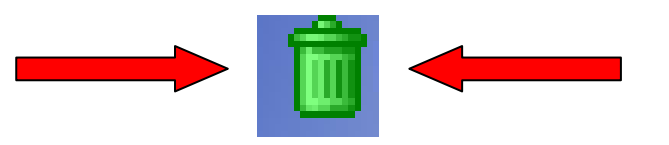

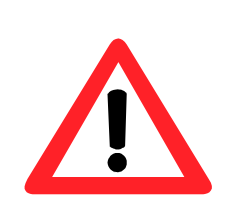

quando inserite le quantità il programma prende i **punti** come fossero **virgole**1.000 kg - 1,000 kg

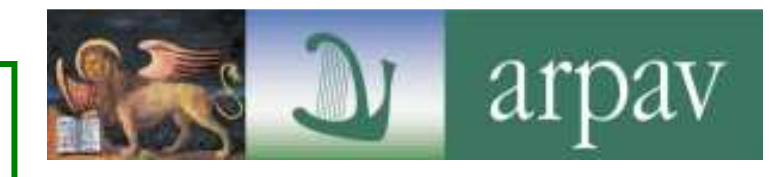

• prima di inserire un rifiuto verificare bene il CER corretto e come includerlo nelle macrocategorie definite nelle schede comunali

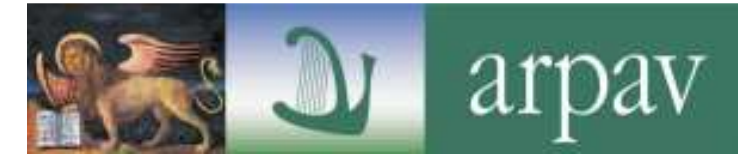

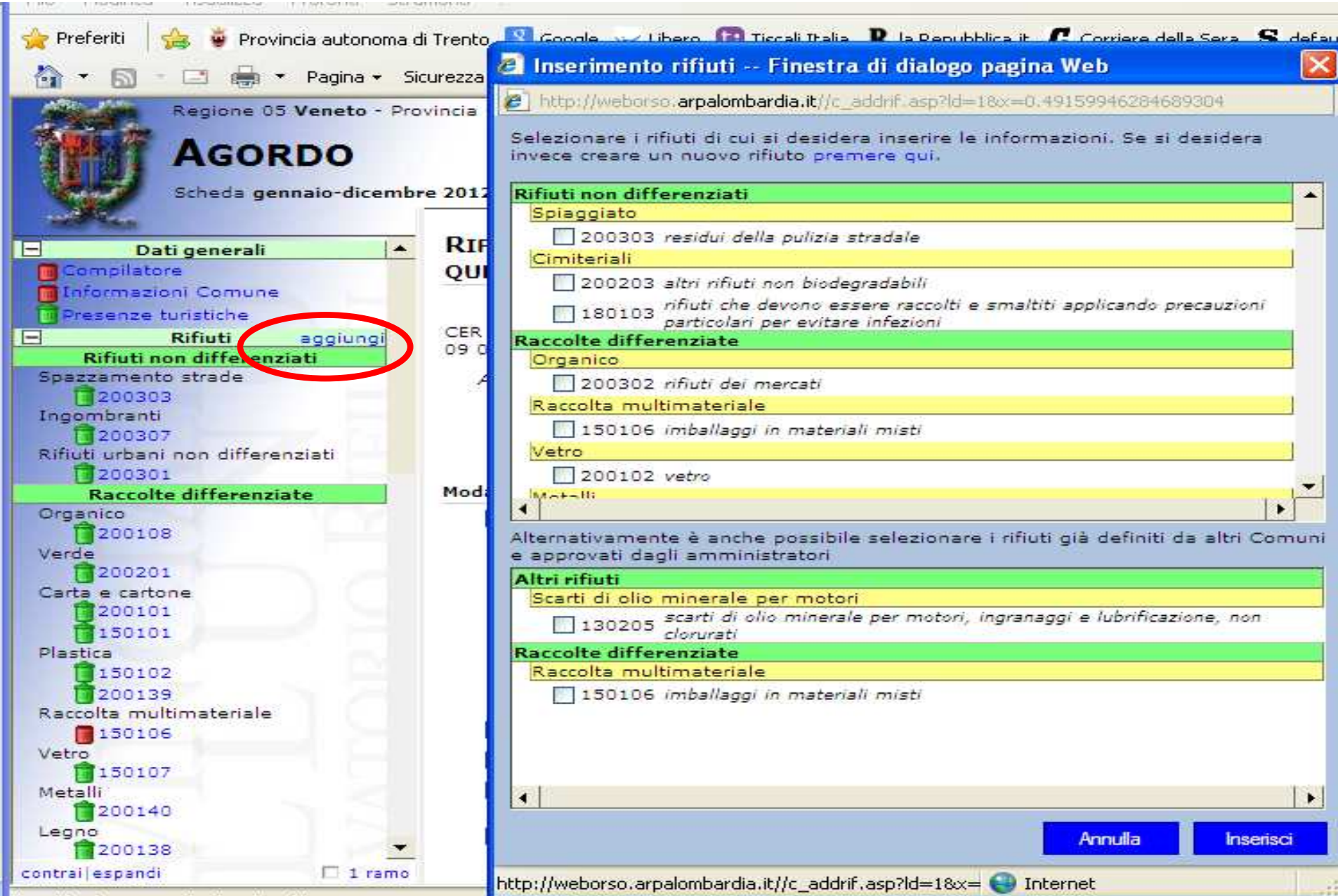

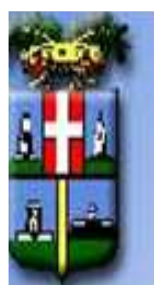

**Rifiuti**

Infeactrutturo di convizio

 $1$  ramo

trailespandi

#### Regione 05 Veneto - Provincia 024 Vicenza - Bacino VI5 Brenta Servizi SpA - Comune 057 **MAROSTICA** a Inserimento rifiuti -- Finestra di dialogo pagina Web Scheda gennaio-giugno 2010 http://weborso.arpalombardia.it/c\_addrif.asp?ld=18x=0.04751728533296168 Selezionare i rifiuti di cui si desidera inserire le informazioni. Se si desidera invece creare un nuovo rifiuto premere qui. Dati generali **Rifiuti non differenziati** ▲ Compilatore Spiaggiato Informazioni Comune □ 200303 residui della pulizia stradale Presenze turistiche Cimiteriali 200203 altri rifiuti non biodegradabili **Rifiuti** aggiungi  $\Box$  180103 rifiuti che devono essere raccolti e smaltiti applicando precauzioni **Raccolte differenziate** Vetro **MACROCATEGORIA**200102 vetro **1. Rifiuti non**  Alternativamente è anche possibile selezionare i rifiuti già definiti da altri Comuni e approvati dagli amministratori **differenziatiAltri rifiuti** Scarti di olio minerale per motori **2. Raccolte differenziate**130205 scarti di olio minerale per motori, ingranaggi e lubrificazione, non clonirati **3. Inerti da costruzione**altro Acque di scarto **4. Altri rifiuti** 161002 soluzioni acquose di scarto, diverse da quelle di cui alla voce 16 10 01 **Raccolte differenziate 5. Altri rifiuti non urbani** Raccolta multimateriale 150106 imballaggi in materiali misti **6. Rifiuti agricoliTHE CARACTERS** accolta multimateriale **Annulla Inserisci** 150106 http://weborso.arpalombardia.it/c\_addrif.asp?ld=18x= @ Internet Rifiuti definiti dall'utente

·a) -

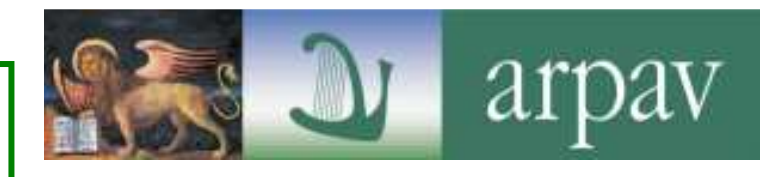

- prima di inserire un rifiuto verificare bene il CER corretto e come includerlo nelle macrocategorie definite nelle schede comunali
- prestare massima attenzione quando si lavora con i rifiuti definiti dall'utente

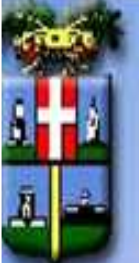

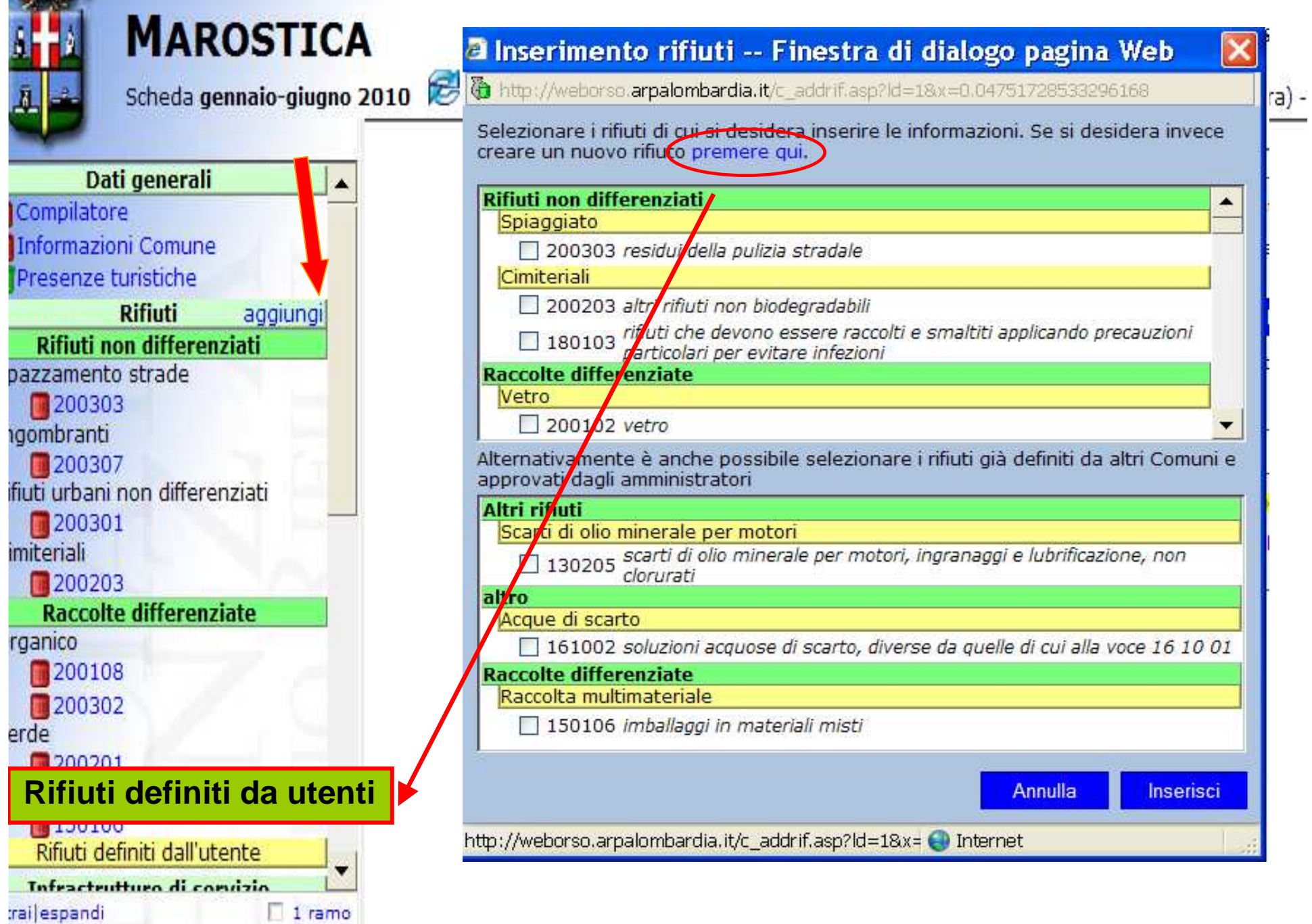

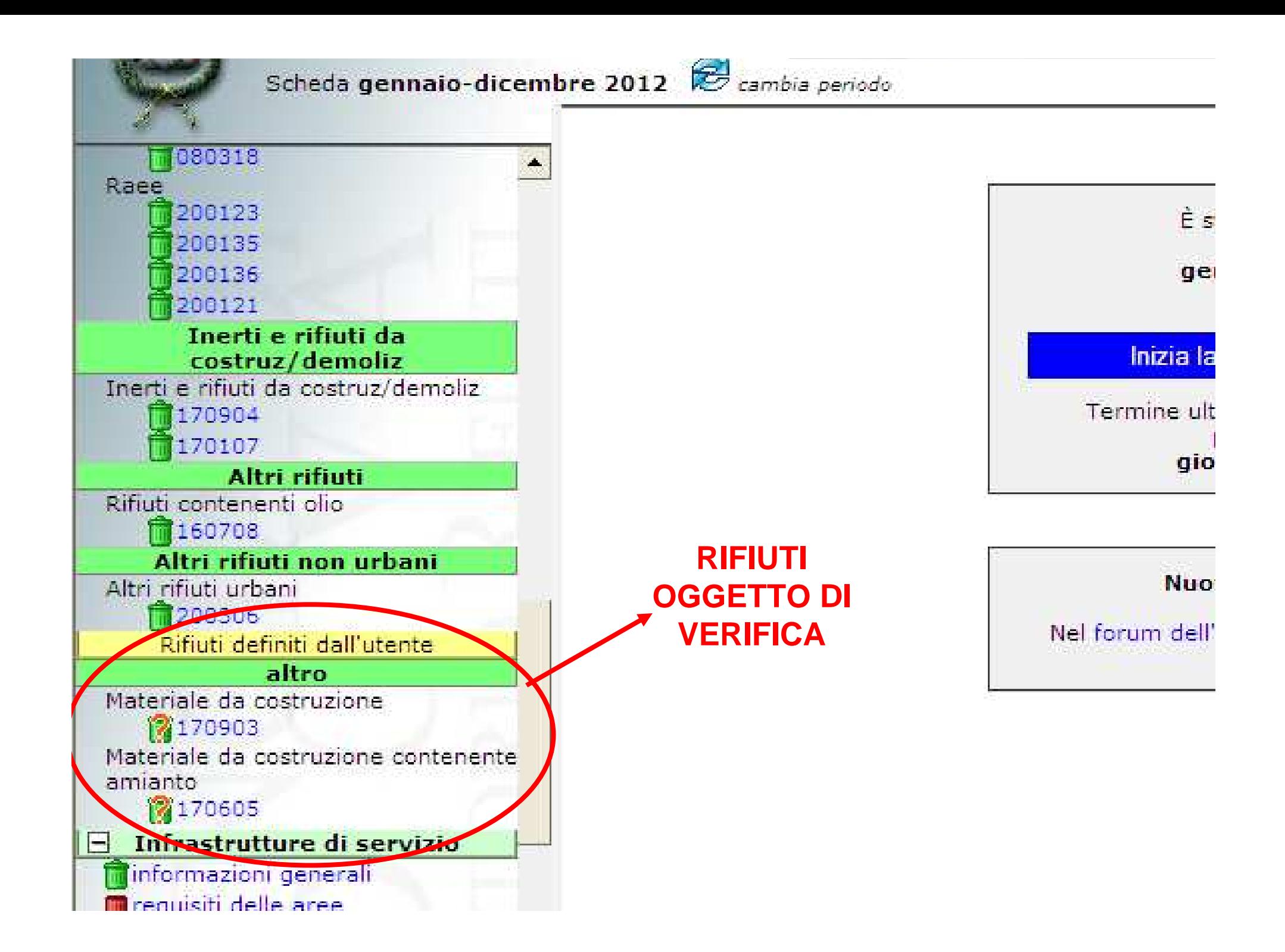

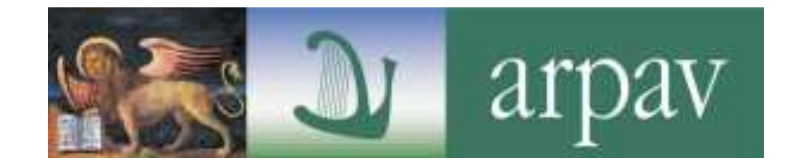

# **INGOMBRANTI CER 20 03 07**

### <sup>e</sup>' previsto il doppio inserimento

RECUPERO nelle raccolte differenziate (concorrono a determinare la %RDE)

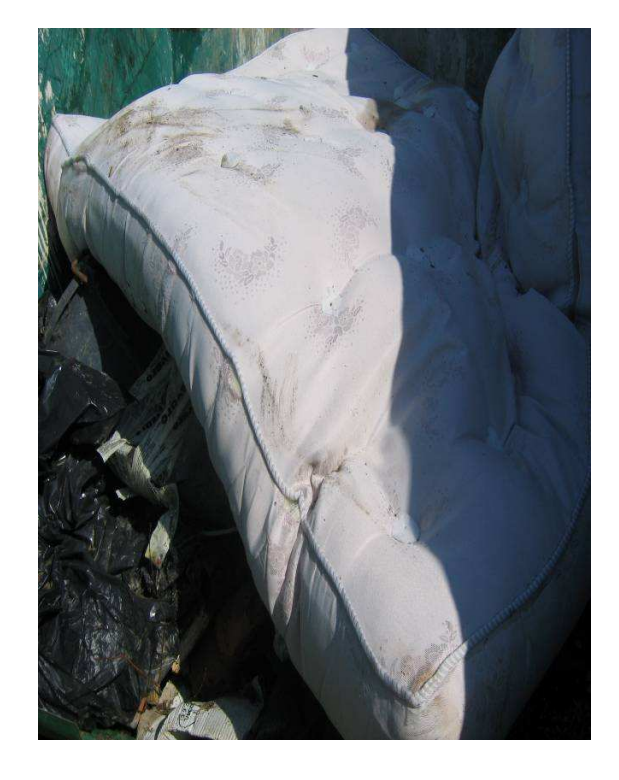

SMALTIMENTO nei rifiuti non differenziati

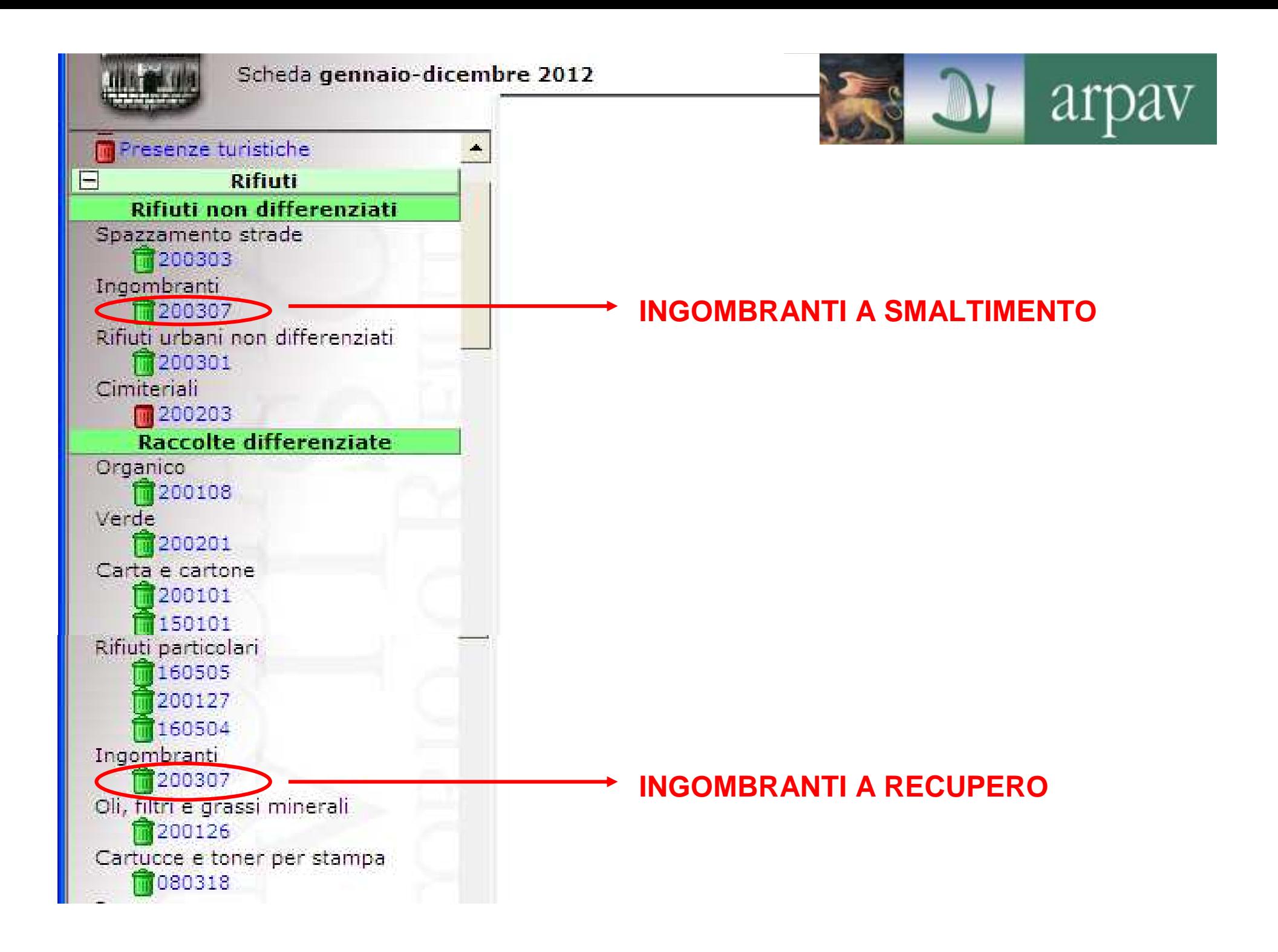

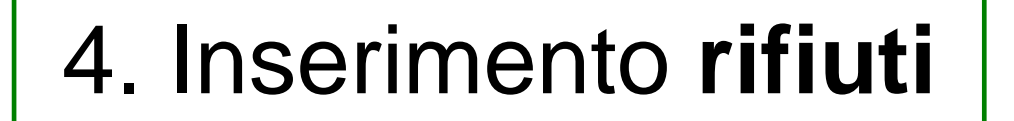

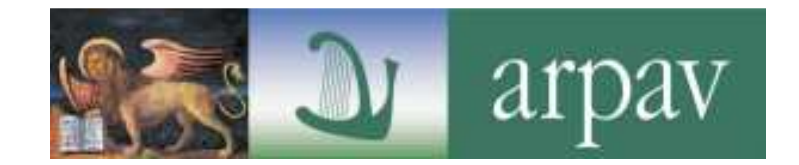

# **IMBALLAGGI IN MATERIALI MISTI 15 01 06**

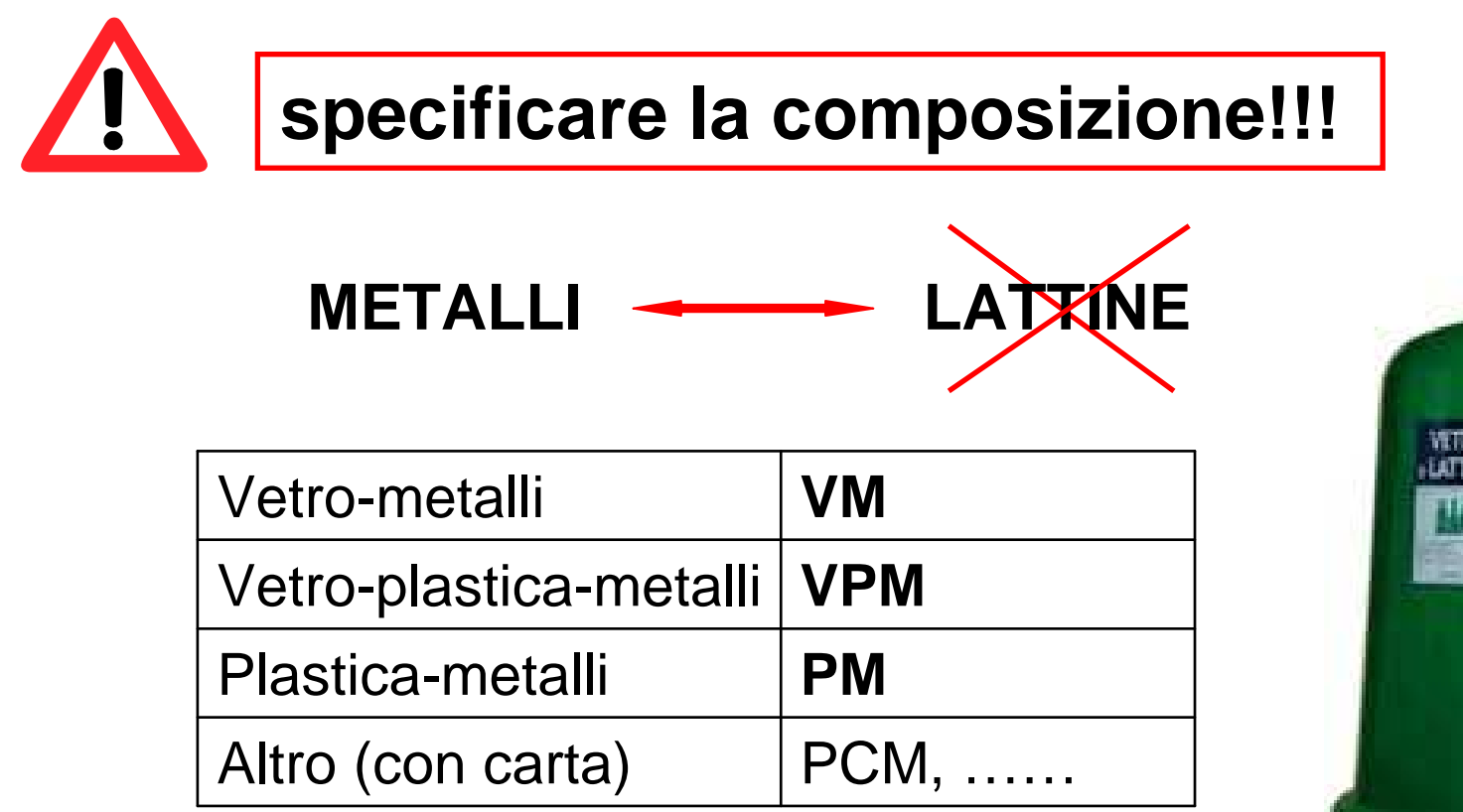

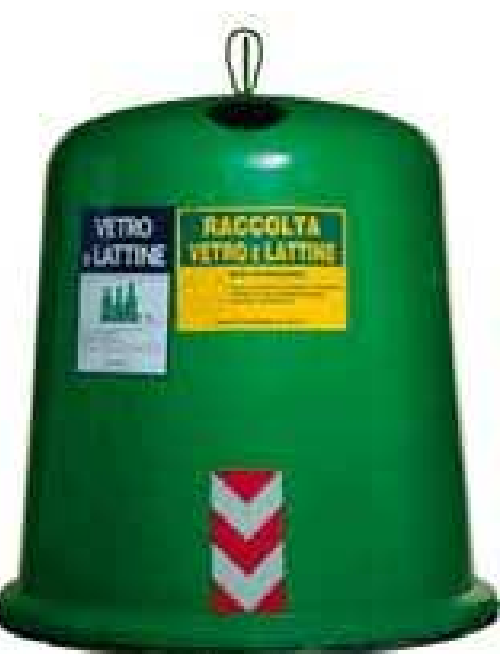

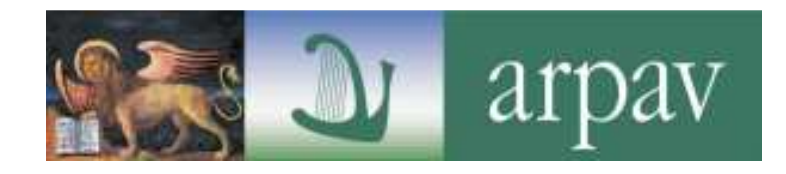

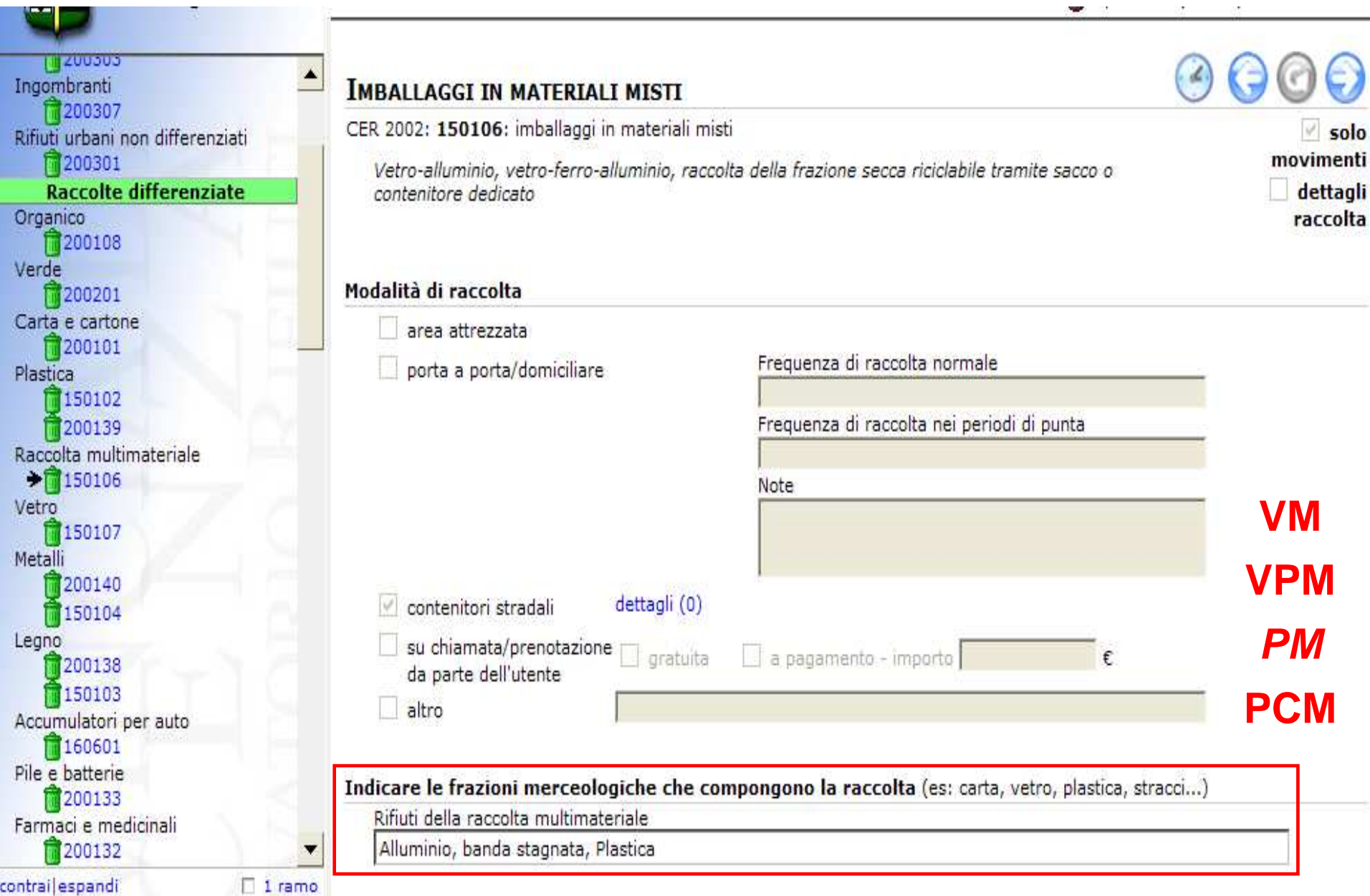

## **SCOMPOSIZIONE MULTIMATERIALE**

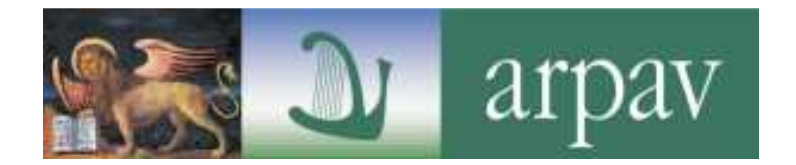

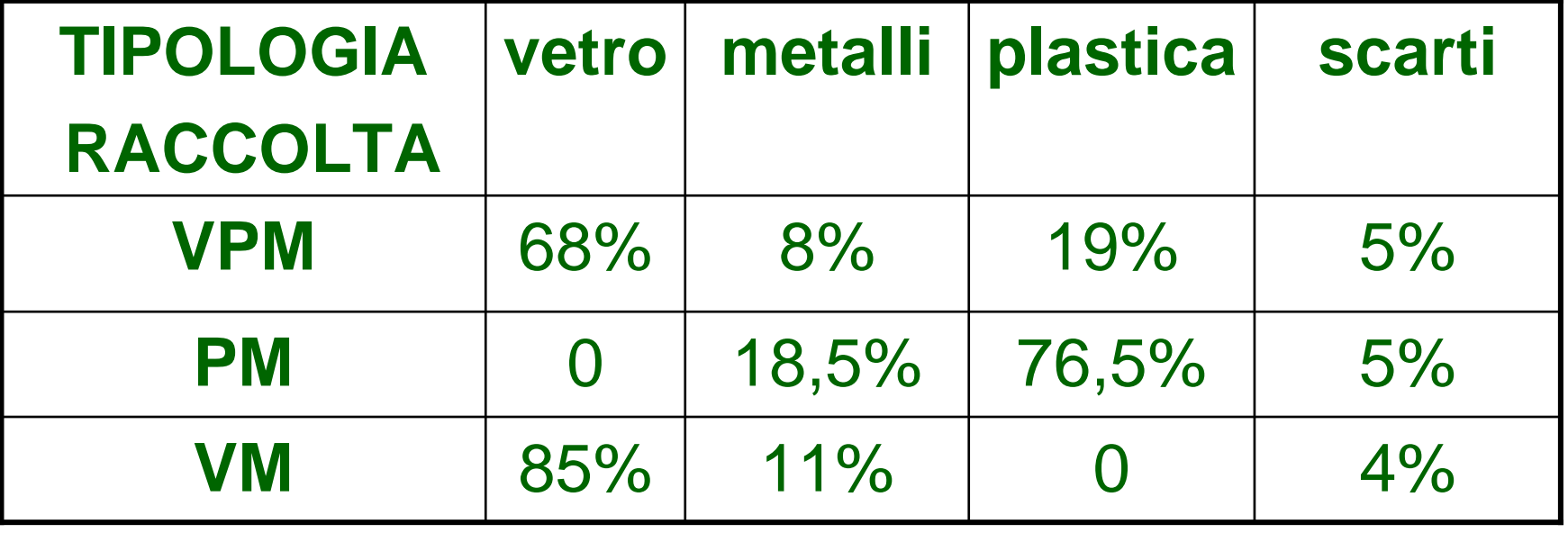

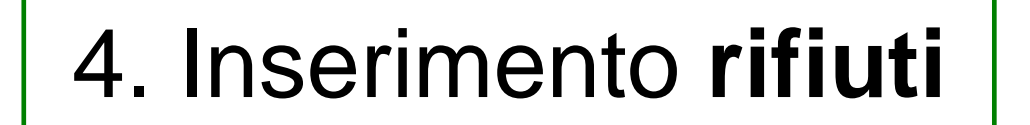

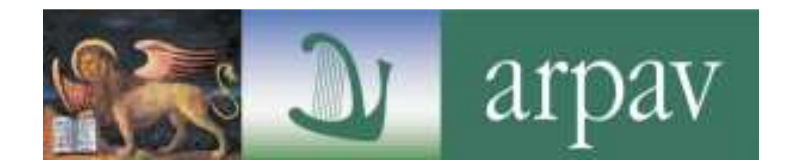

# **CARTUCCE E TONER**

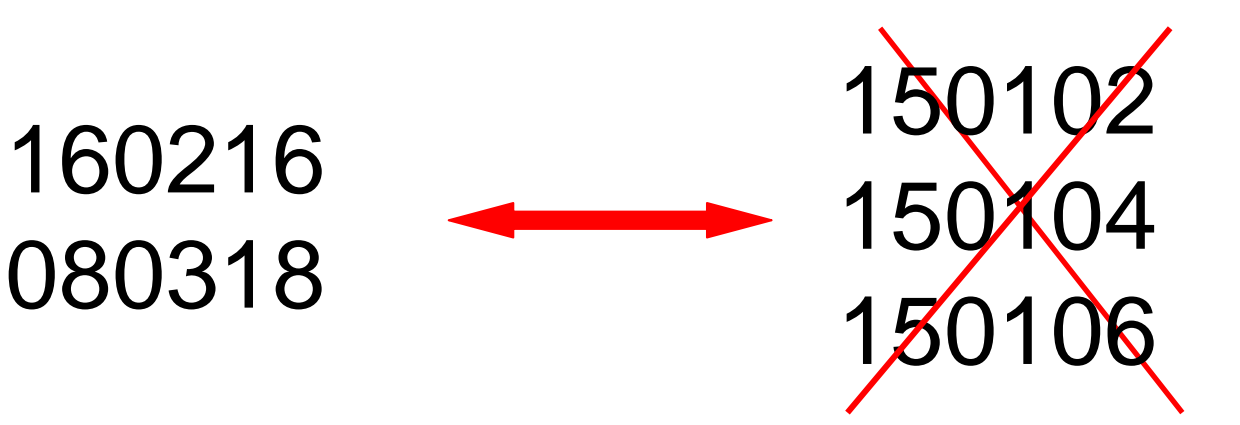

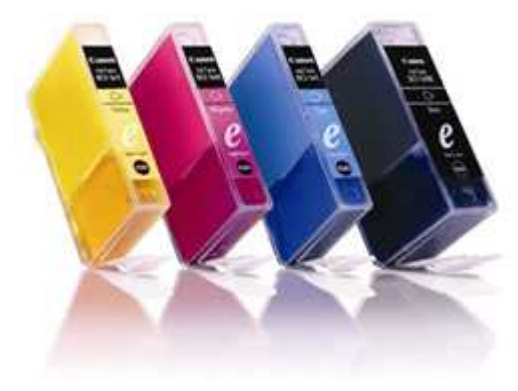

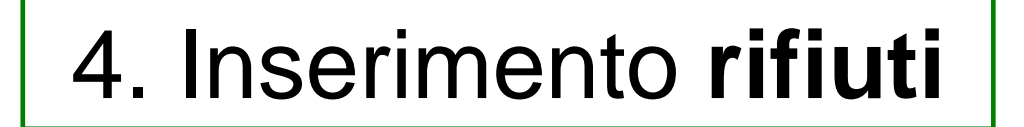

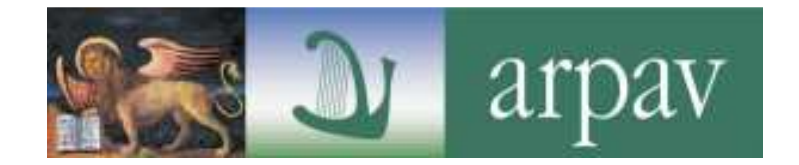

# **RIFIUTI AGRICOLI**

Sono rifiuti speciali e non si inseriscono in O.R.So. eccetto quelle quantità raccolte da soggetti convenzionati con il comune

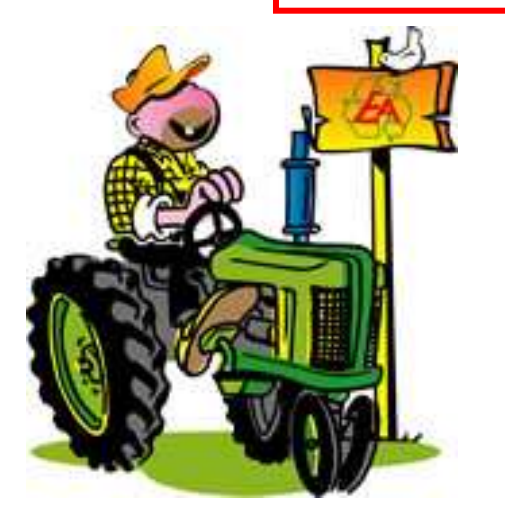

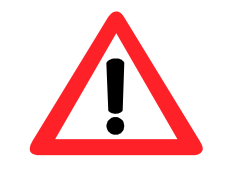

in ogni caso i rifiuti agricoli non concorrono alla %RD

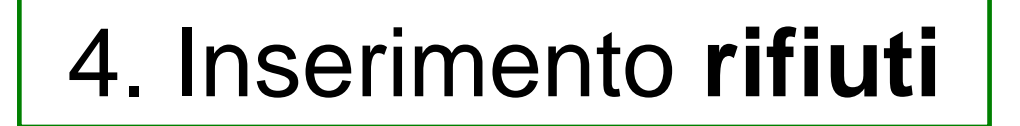

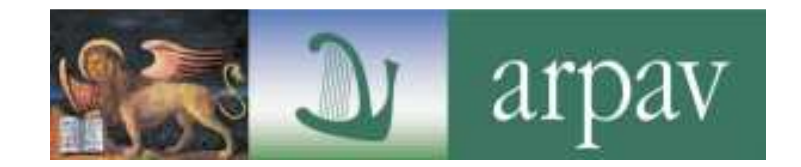

# **INDUMENTI USATI**

È importante regolamentare queste raccolte sul territorio comunale attraverso opportune convenzioni con i soggetti gestori del servizio

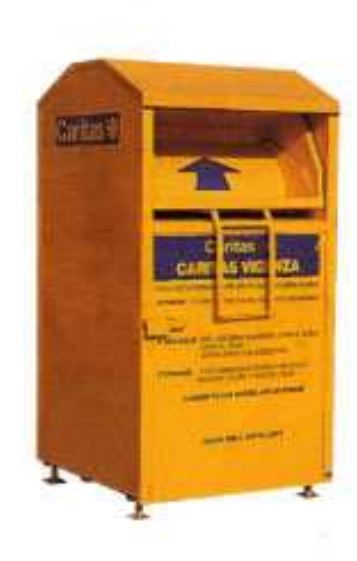

tali rifiuti concorrono alla %RD <sup>e</sup> quindi sarebbe corretto cercare di comunicare il quantitativo reale

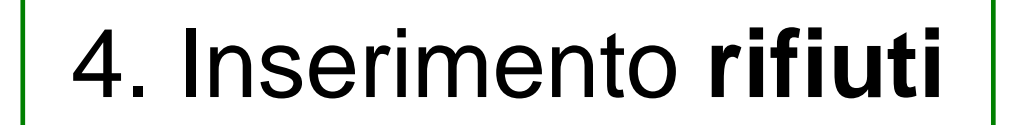

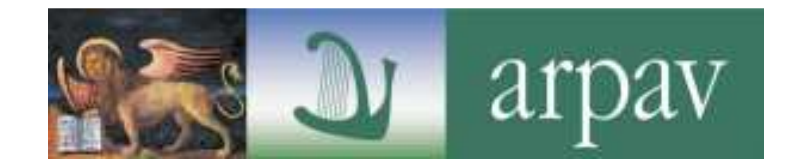

## **SISTEMA DI RACCOLTA**

## **soprattutto per le frazioni principali ORGANICO e SECCO (200108 e 200301)**

qualora la raccolta **non** sia omogenea su tutto il territorio segnalarlo nelle **note e** specificare il **numero di utenze interessate**

## es. FORSU Grandi Utenze

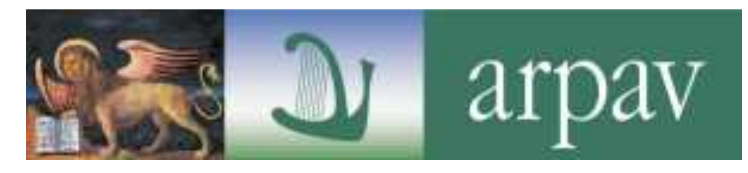

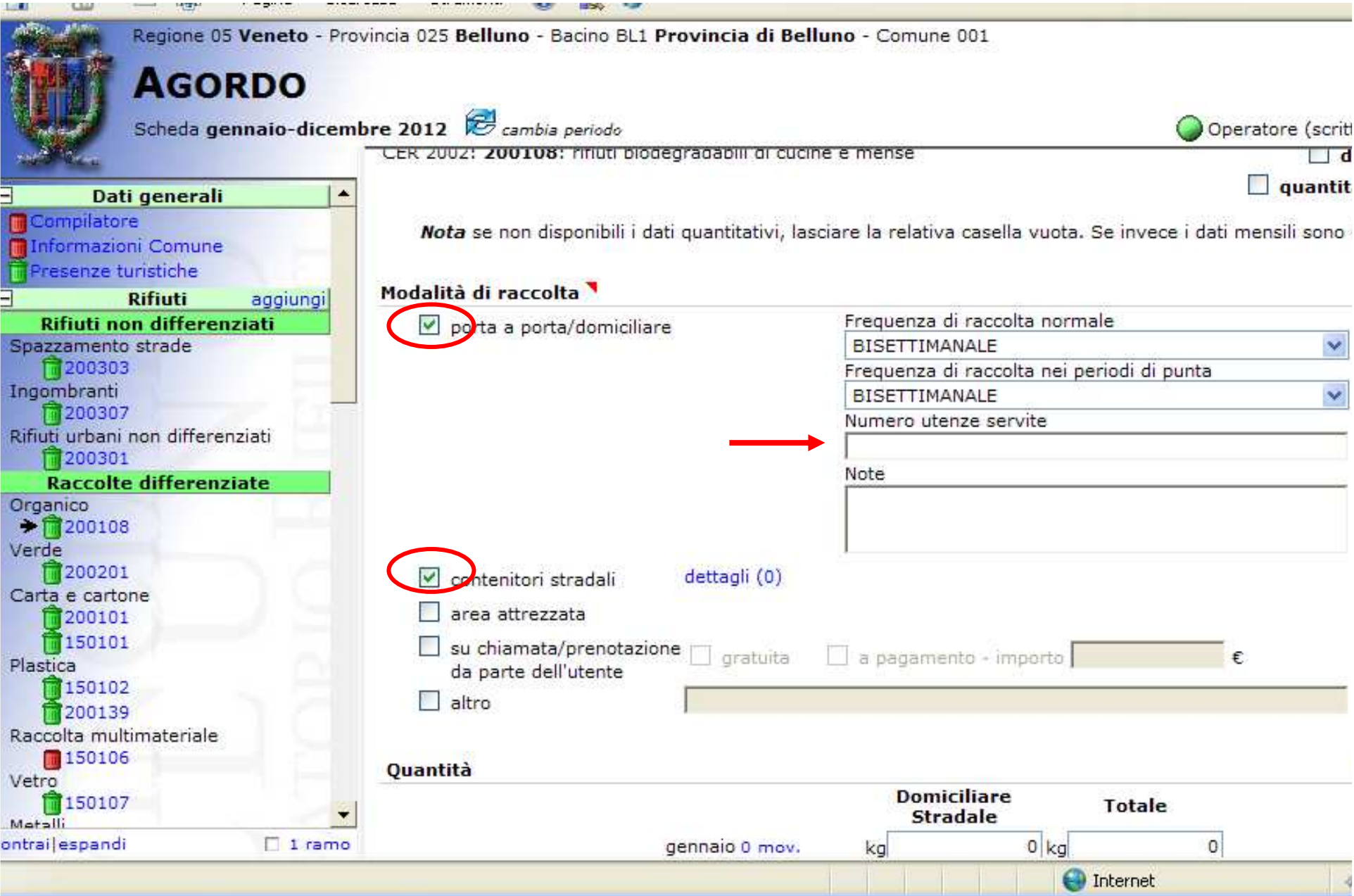

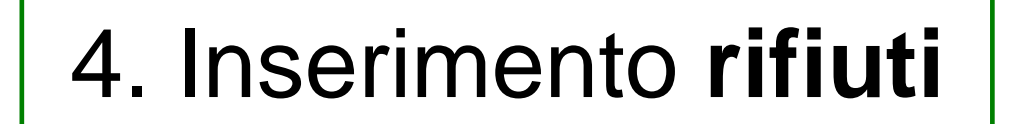

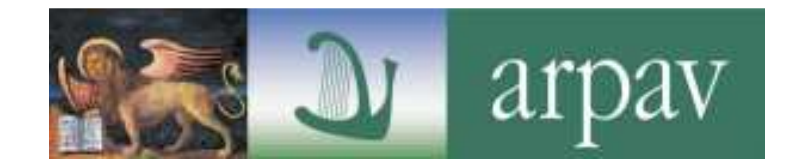

## **SISTEMA DI RACCOLTA**

nel caso vi siano aree del territorio con differenti modalità di raccolta, spuntare "quantitativi dettagliati" per poter inserire le quantità specifiche di ogni raccolta

> Segnalare sempre il numero di utenze servite

# SISTEMA DI RACCOLTA OMOGENEO

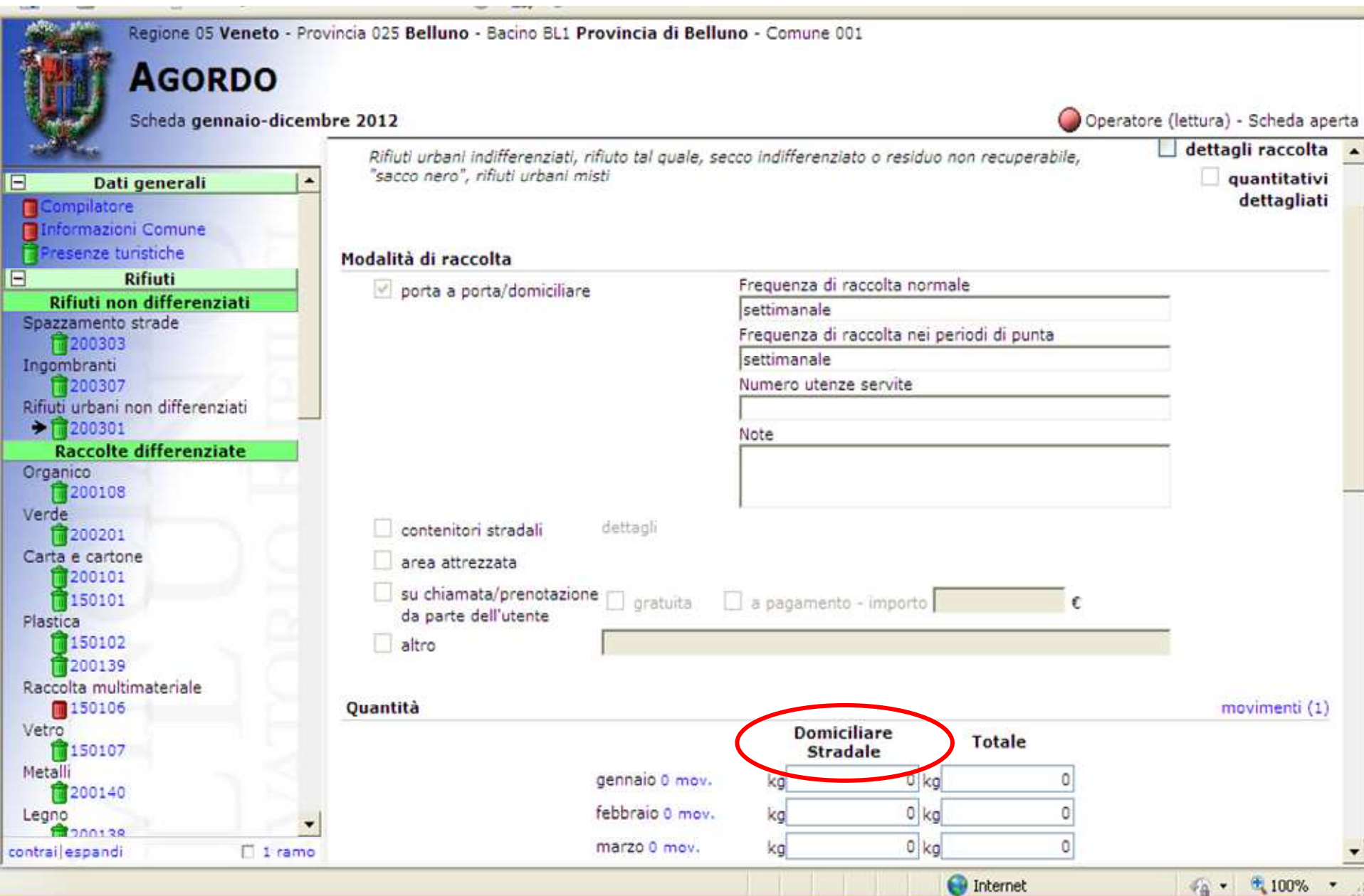

arpay

 $\mathbf{v}$ 

#### RACCOLTA ETEROGENEA

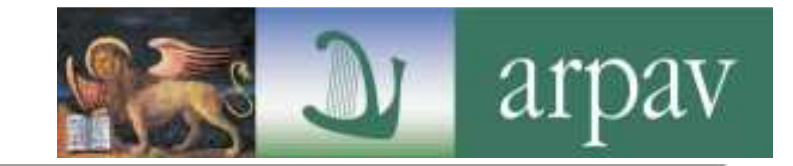

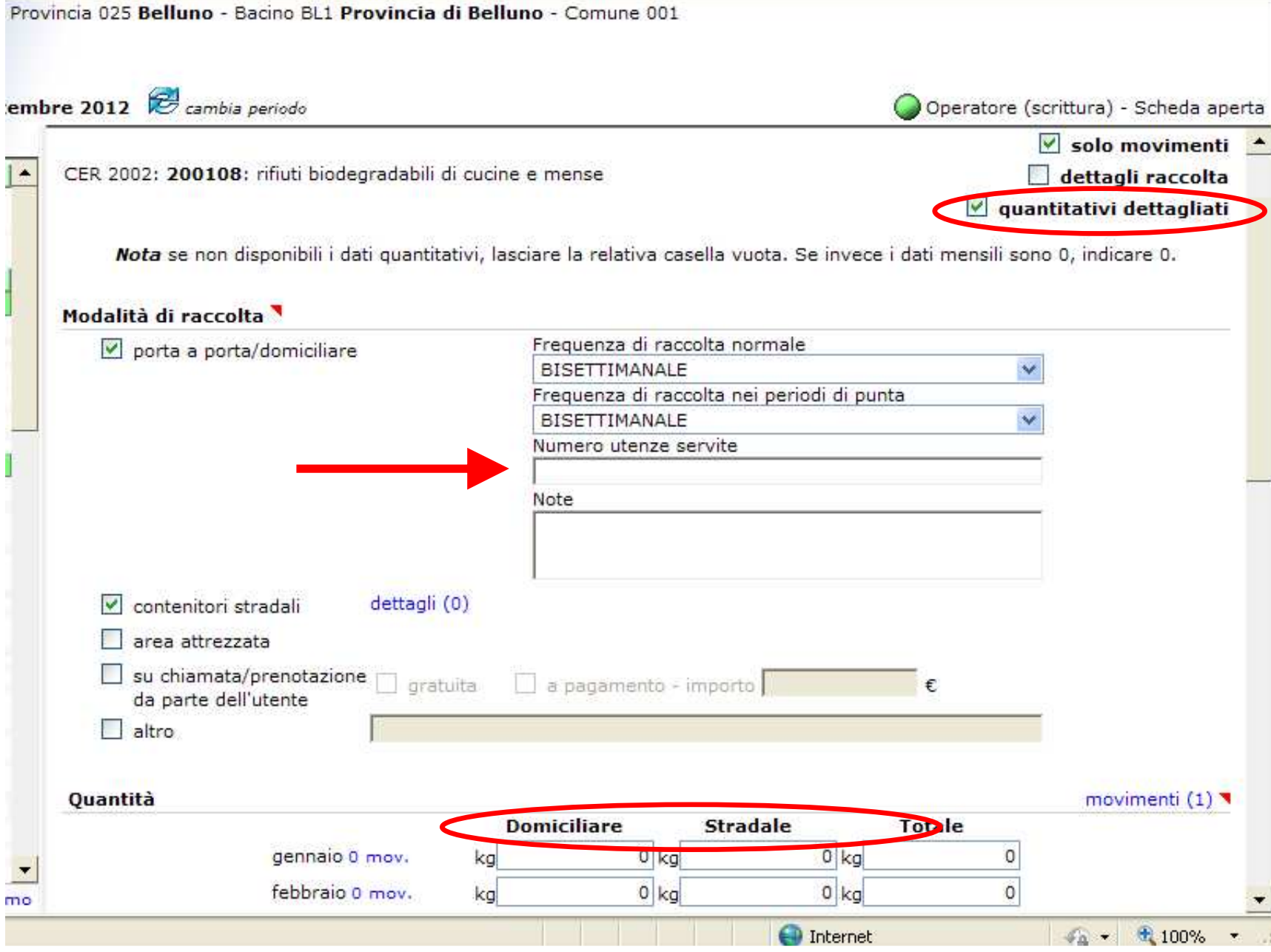

### **CARD - CERD - ECOCENTRI**

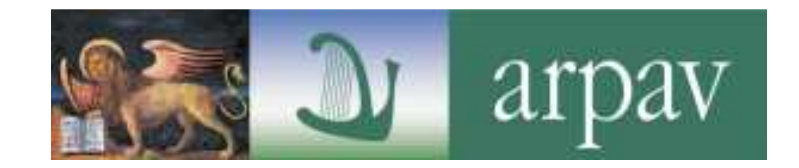

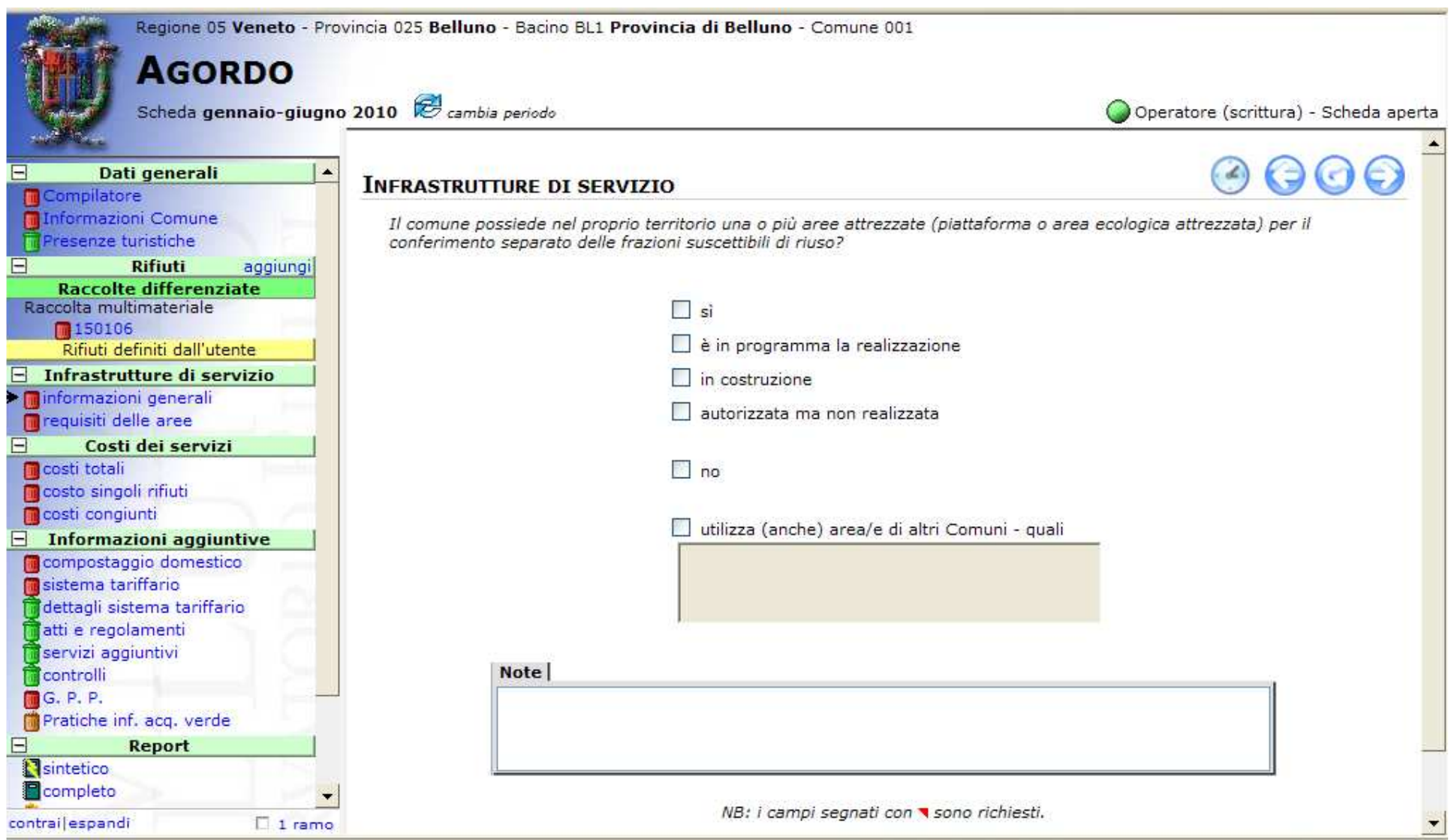

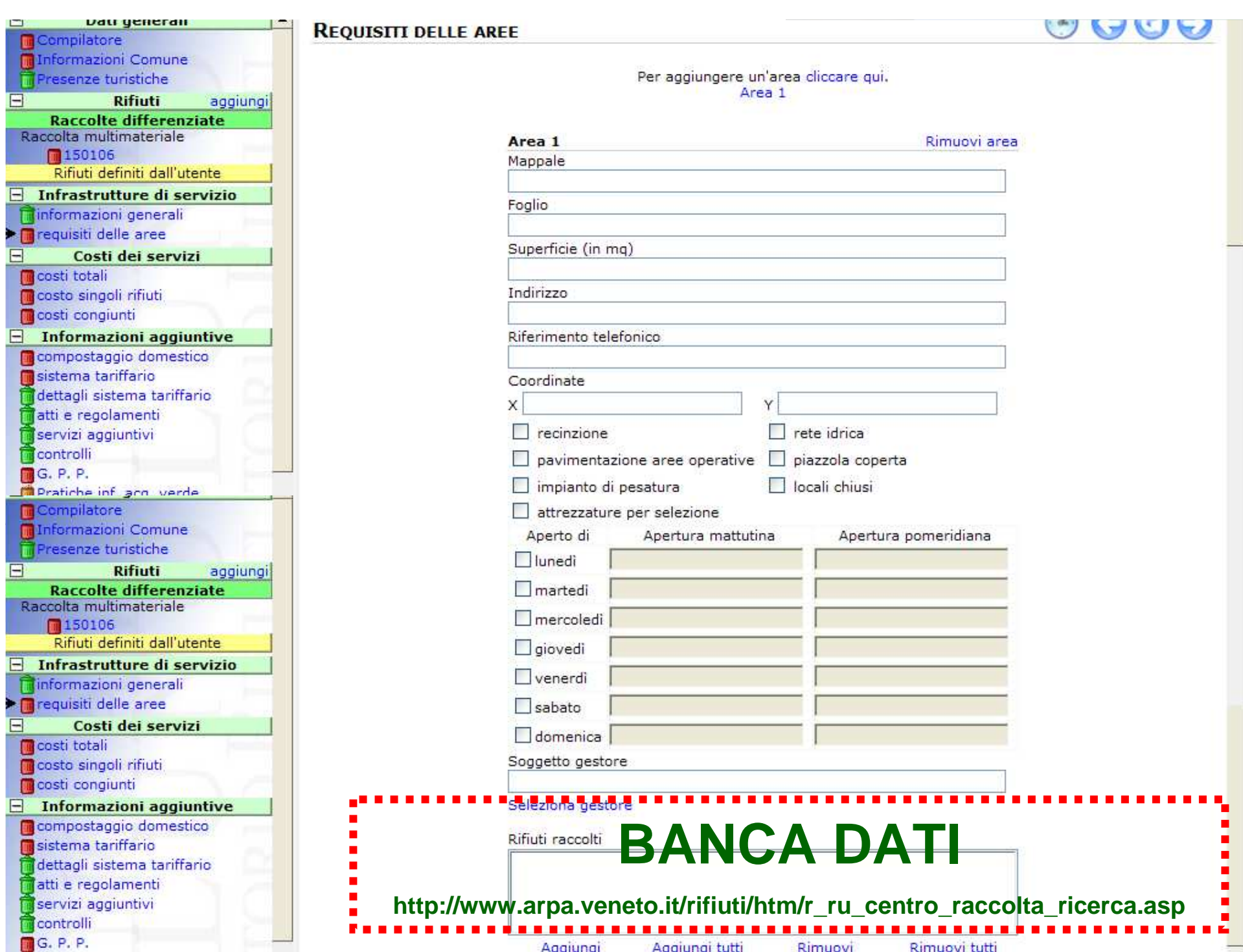

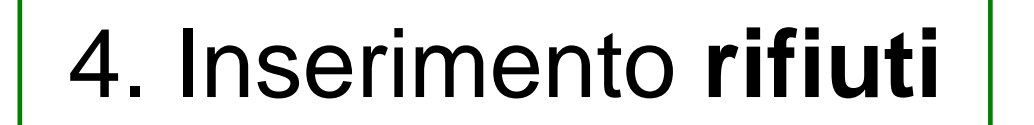

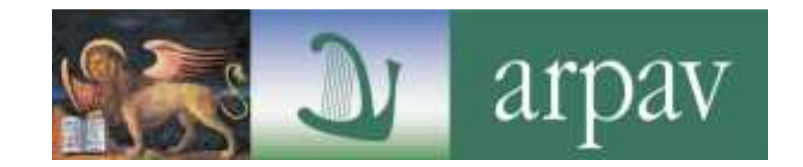

# **QUANTITATIVI**

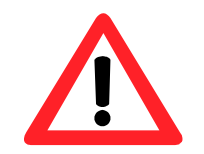

**IMPORTANTE!!! Inserirli tramite la funzione "movimenti"**

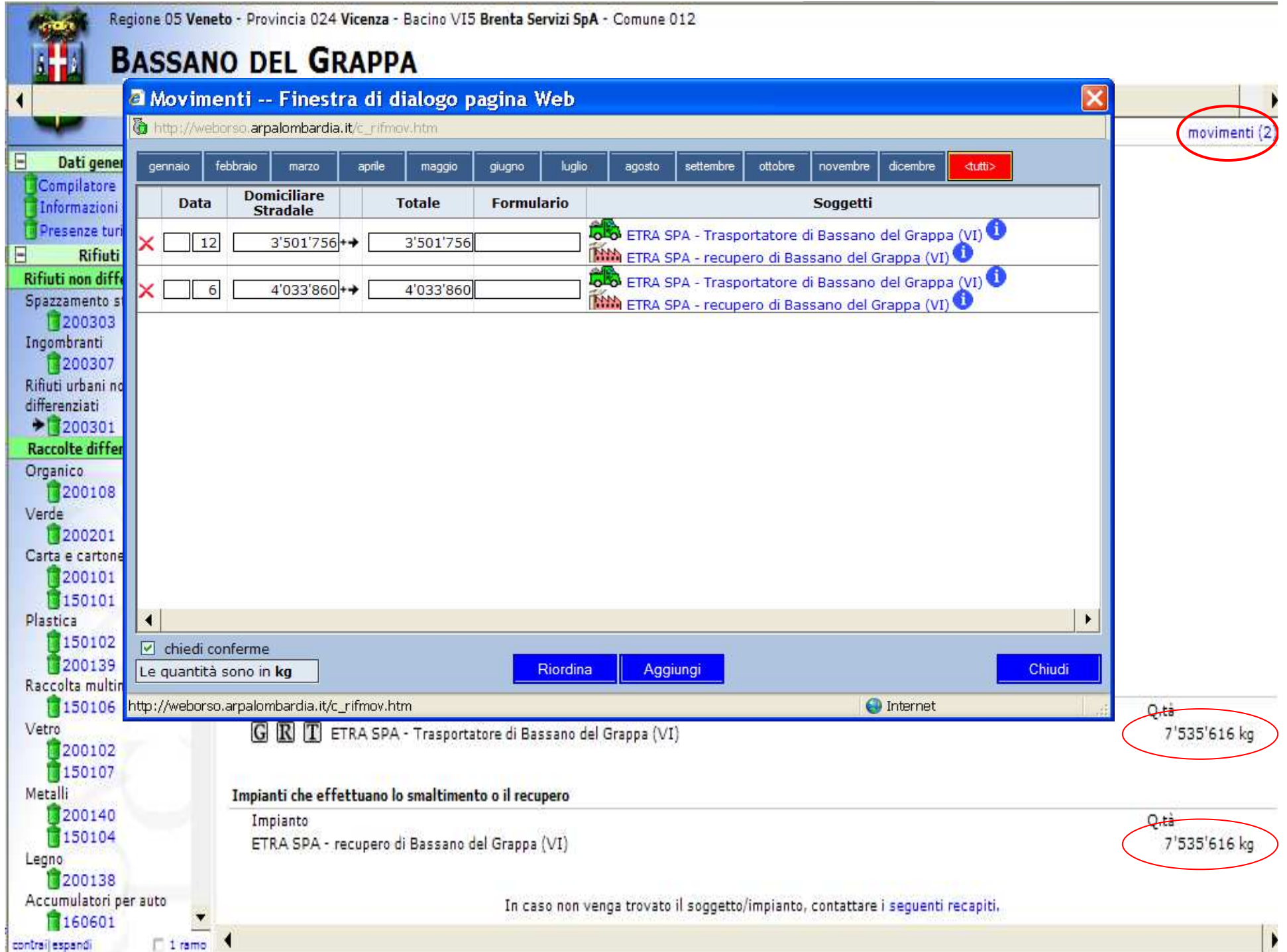

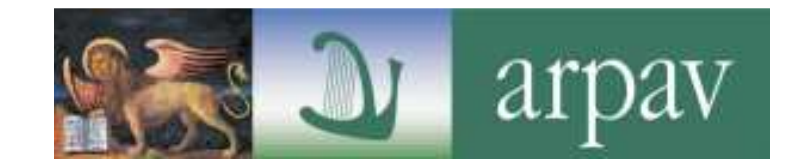

# **TRASPORTATORI E DESTINATARI**

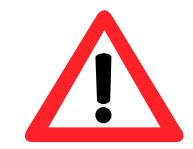

**IMPORTANTE!!! inserire correttamente questi soggetti ai fini dei controlli incrociati**

1. RICERCA PER PIva o CF

- 2. Selezionare l'impianto tra quelli già presenti
- 3. Evitare di inserire nuovi impianti (piuttosto chiamare ORR)

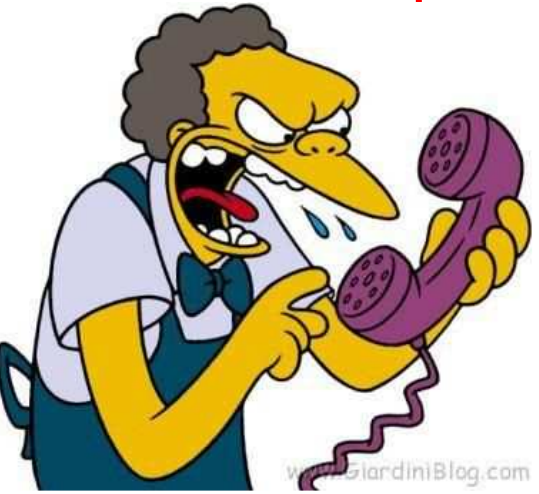

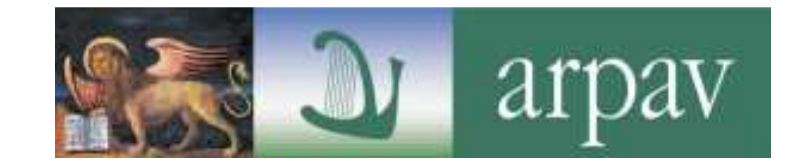

## **TRASPORTATORI E DESTINATARI**

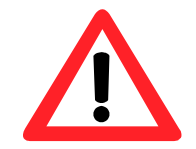

**IMPORTANTE!!! inserire correttamente questi soggetti ai fini dei controlli incrociati**

In presenza di impianti complessi con più linee di trattamento prestare attenzione a selezionare **l'impianto corrispondente alla linea di trattamento**cui viene effettivamente avviato il rifiuto

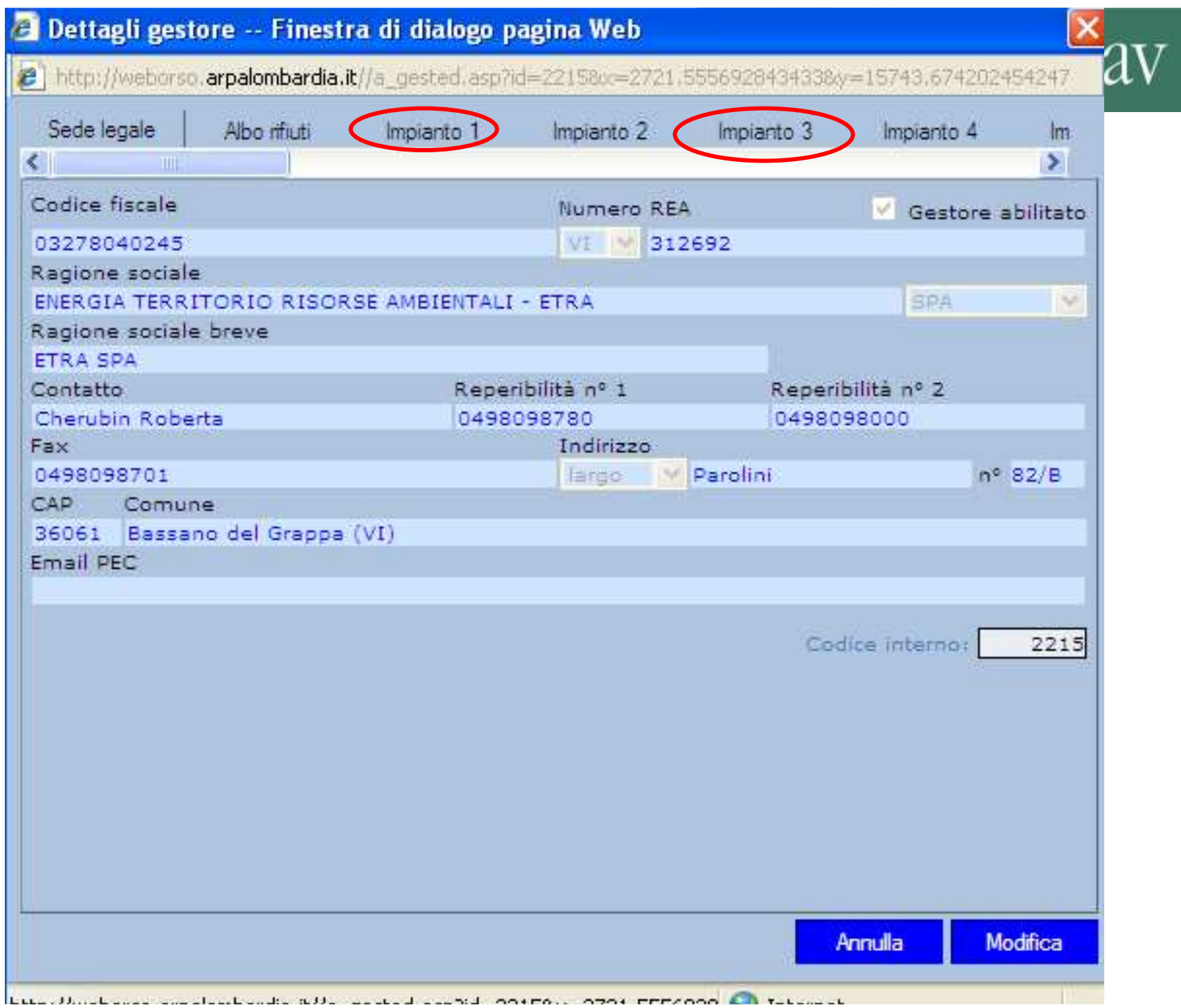

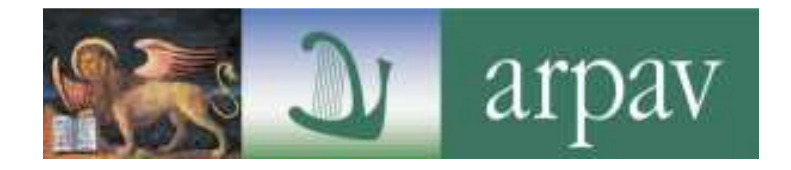

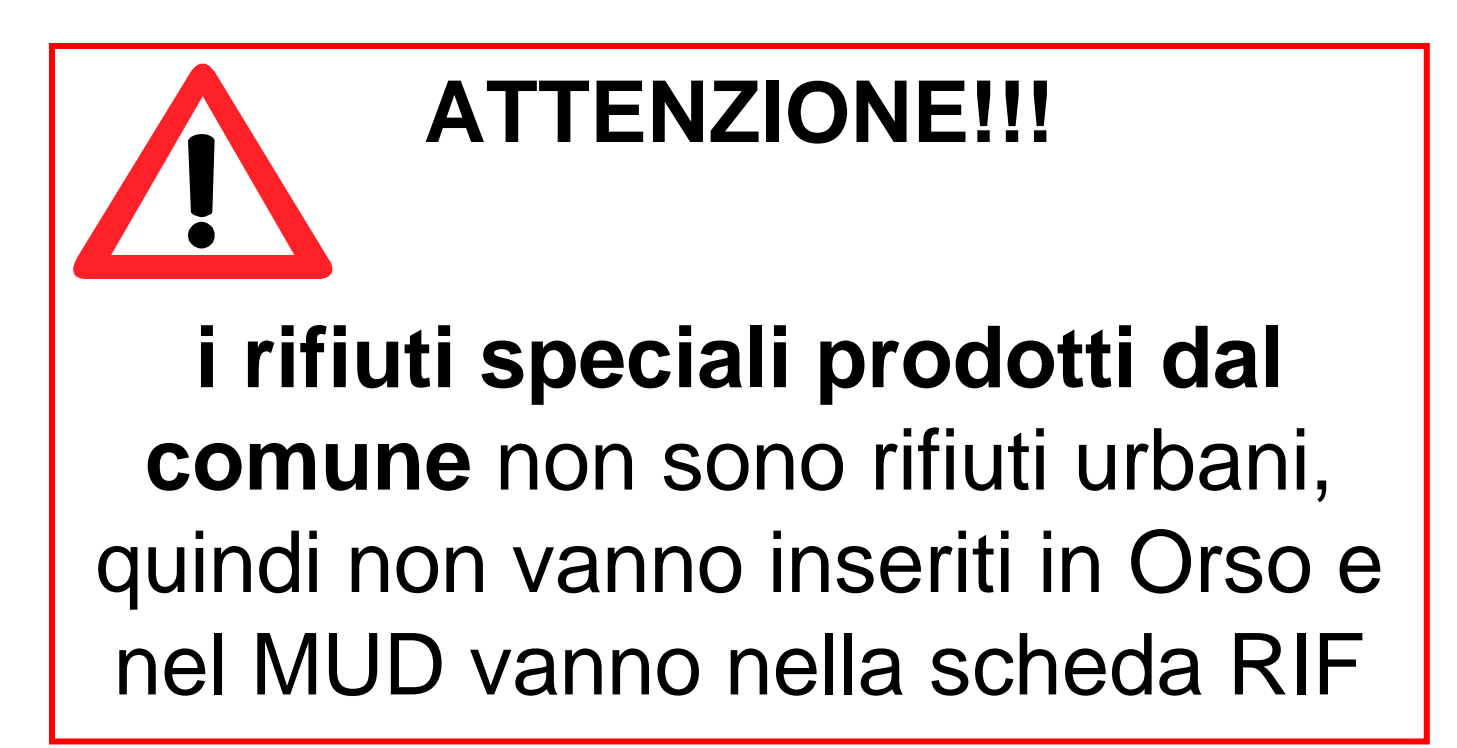

## 6. **CHIUSURA** SCHEDA

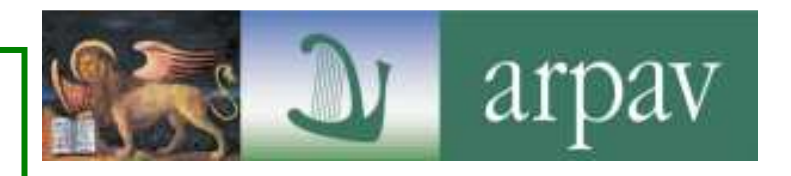

**rivedere le indicazioni fornite (utenze, comp dom,…)**

**verificare l'assenza di bidoncini rossi**

**confrontare il report sintetico con quello inviato l'anno precedente**

per individuare eventuali errori macroscopiciper valutare quali frazioni presentano scostamenti significativi e a cercarne la motivazioneper verificare che i rifiuti siano inseriti nella macrocategorie corrette

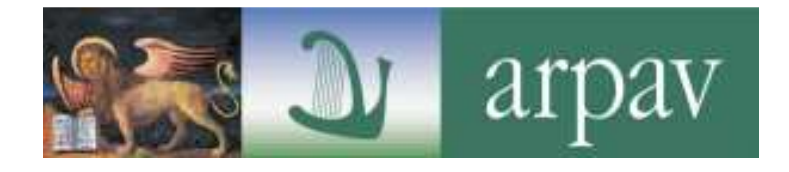

# 7. INSERIMENTO **COSTI**

mettere i costi a consuntivo

cercare di riportare i costi con il massimo dettaglio disponibile

- **CGInd**
- **CGD**
- **CC**
- **CK**
- **Proventi da TARSU/Tariffa**
- **Ricavi dalla vendita dei materiali**

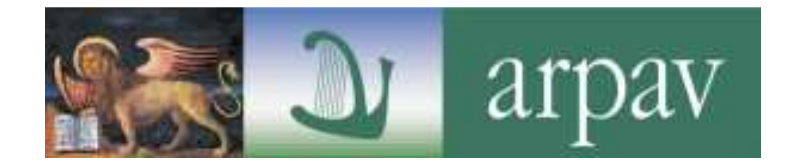

# **PUBBLICAZIONE COSTI**

obbligo di inserimentoinformazioni non ambientalidal 2013 scelta di non pubblicarli

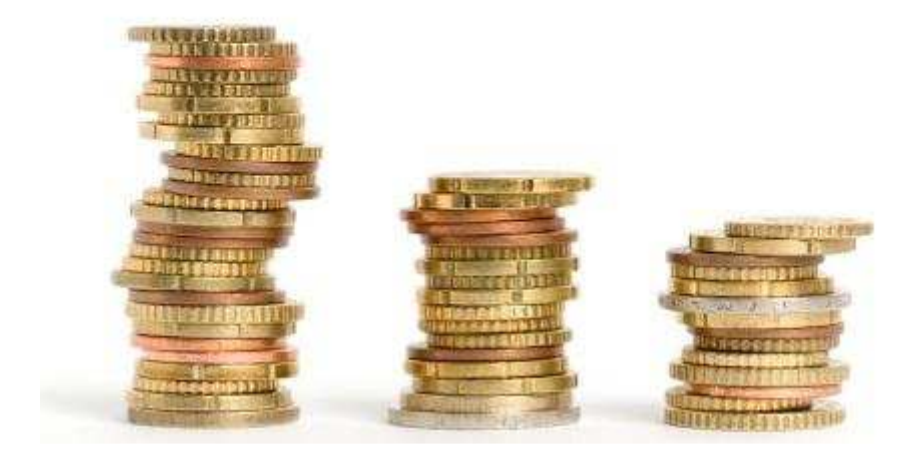

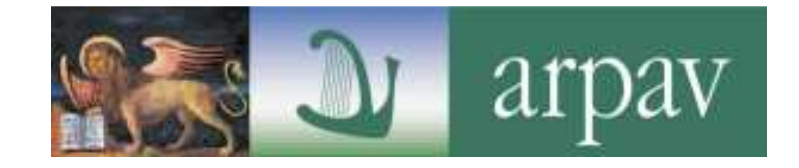

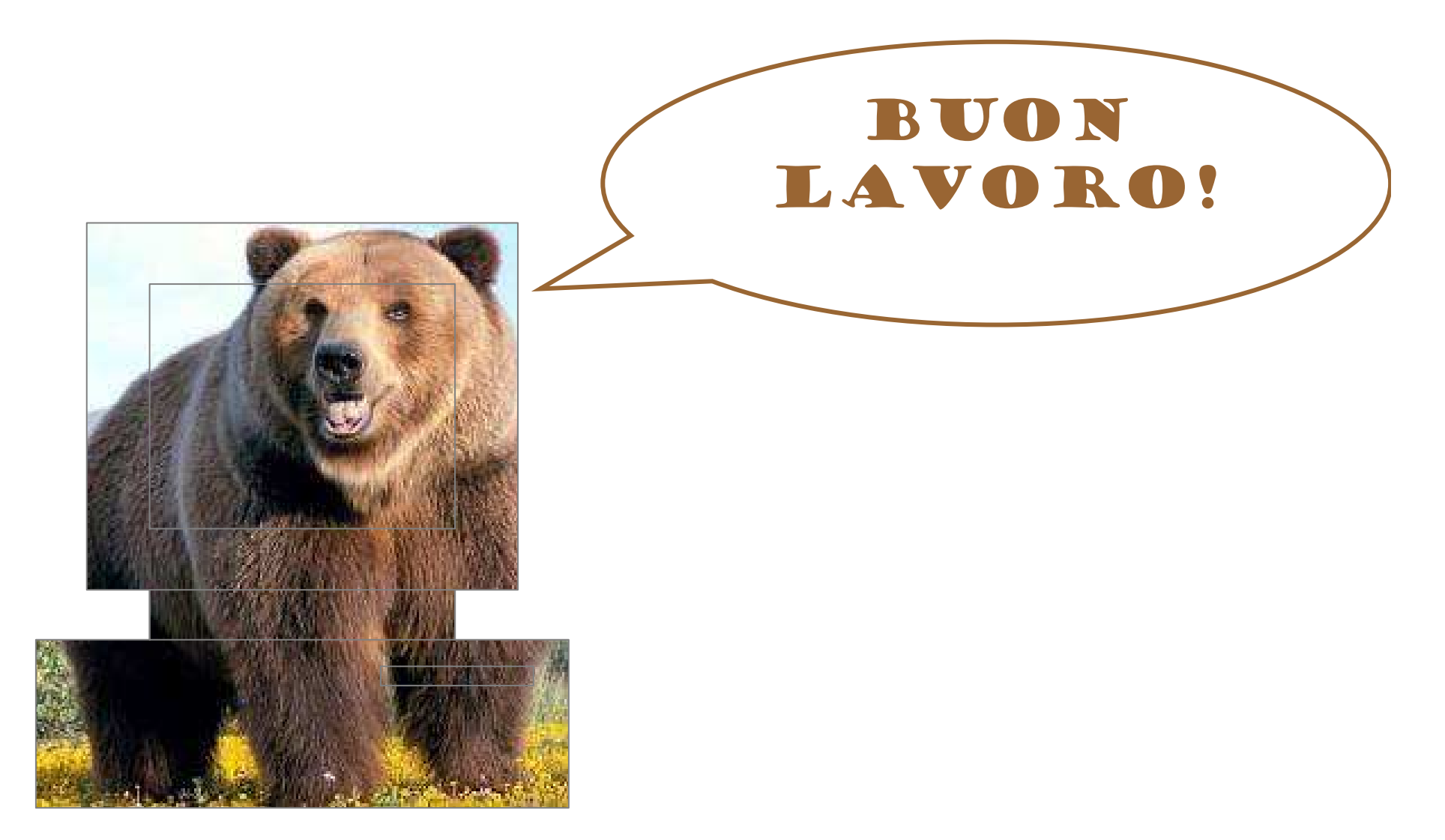

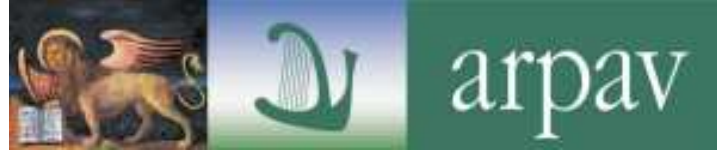

#### **ARPA VENETOOsservatorio Regionale Rifiuti**

**PEC: daptv@pec.arpav.it Via Santa Barbara, 5/A - 31100 Treviso (TV) tel. 0422 55 85 00 fax 0422 55 85 16**

> **Stefania Tesser tel. 0422 55 86 46 stesser@arpa.veneto.it**

**Silvia Rizzardi tel. 0422 55 86 45 srizzardi@arpa.veneto.it**

**Federica Germani tel. 0422 55 86 41 fgermani@arpa.veneto.it**

www.arpa.veneto.it